# CSE544 Data Management

#### Lectures 13 Parallel Query Processing

#### Annoucements

• HW4 due on Friday

• Project Milestone due next Friday

• Mini-HW5 will be posted on Saturday

# Distributed/Parallel Query Processing

#### Parallel DBs since the 80s

New, strong technology pulls:

- Multi-core
- Cloud computing

#### Architectures for Parallel **Databases**

• Shared memory

• Shared disk

• Shared nothing

### Shared Memory

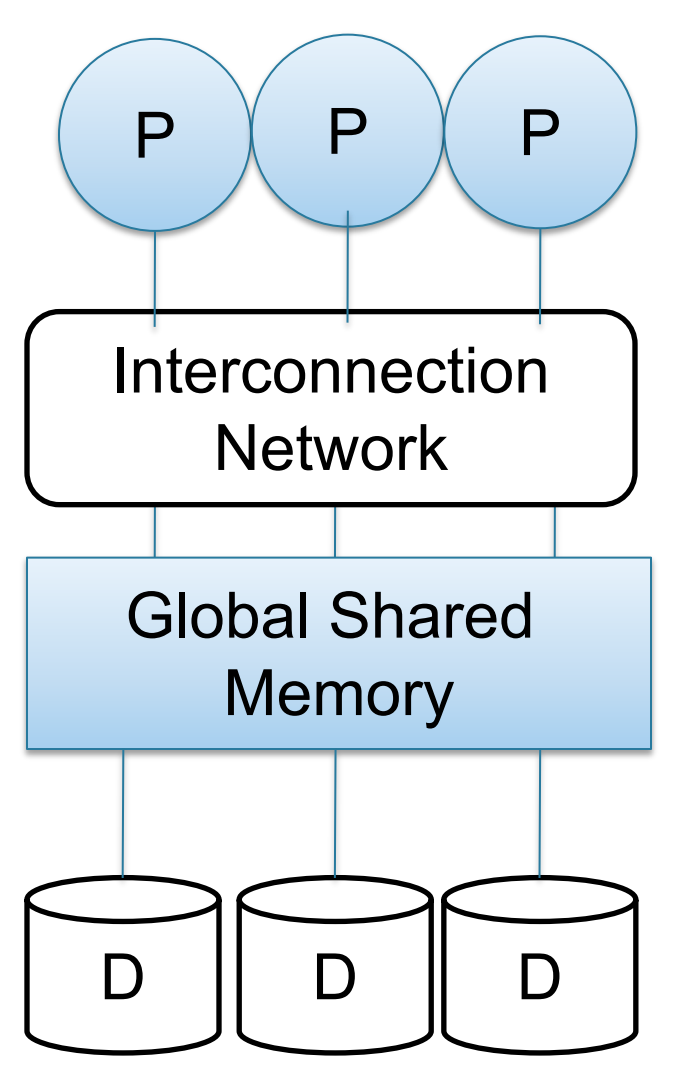

- $SMP =$ symmetric multiprocessor
- Nodes share RAM and disk
- 10x ... 100x processors
- Example: SQL Server runs on a single machine and can leverage many threads to speed up a query
- Easy to use and program
- **Expensive to scale**

#### Shared Disk

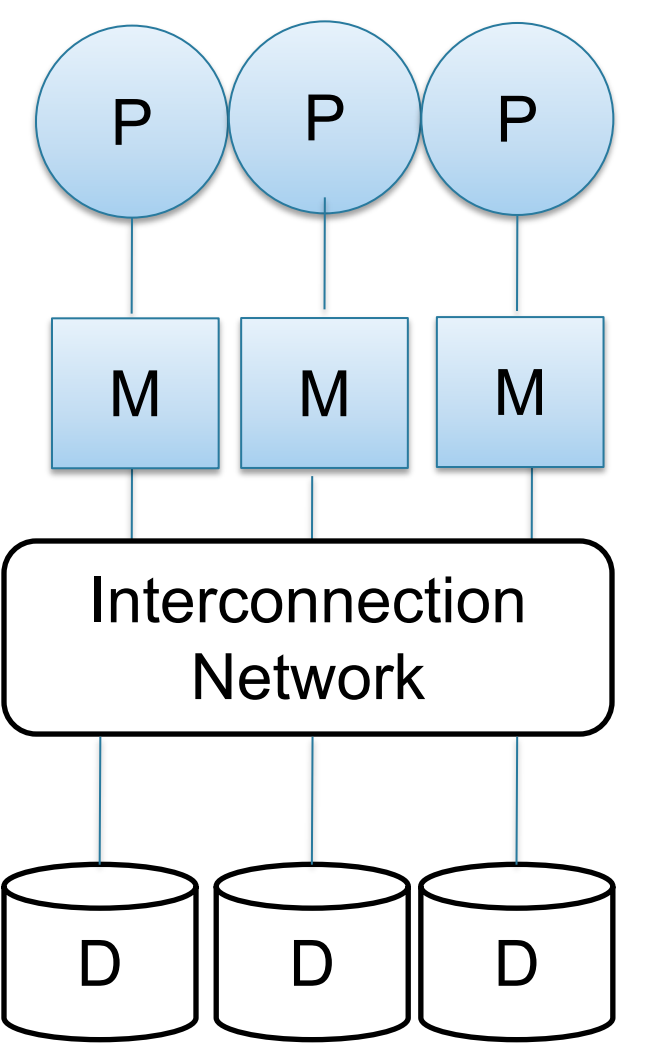

- All nodes access same disks
- 10x processors
- Example: Oracle

- No more memory contention
- Harder to program
- Still hard to scale

# Shared Nothing

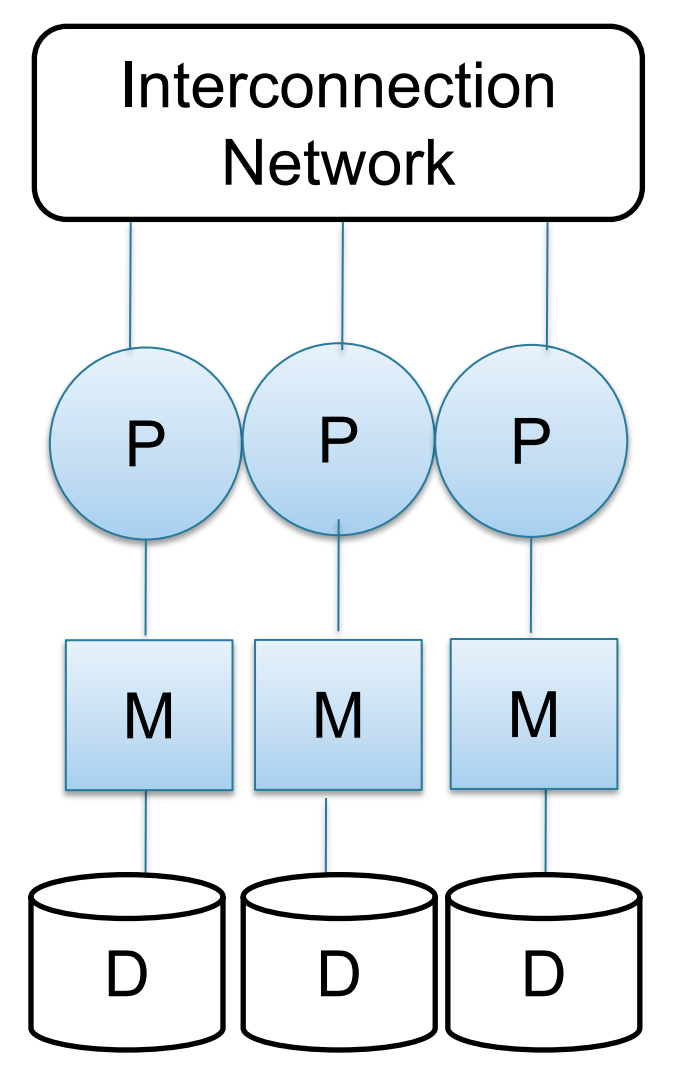

- Cluster of commodity machines
- Called "clusters" or "blade servers"
- Each machine: own memory&disk
- Up to x1000-x10000 nodes
- Example: redshift, spark, snowflake

Because all machines today have many cores and many disks, shared-nothing systems typically run many "nodes" on a single physical machine.

- Easy to maintain and scale
- Most difficult to administer and tune.

#### Performance Metrics

#### Nodes = processors = computers

- Speedup:
	- More nodes, same data  $\rightarrow$  higher speed
- Scaleup:
	- More nodes, more data  $\rightarrow$  same speed

Warning: sometimes *Scaleup* is used to mean *Speedup*

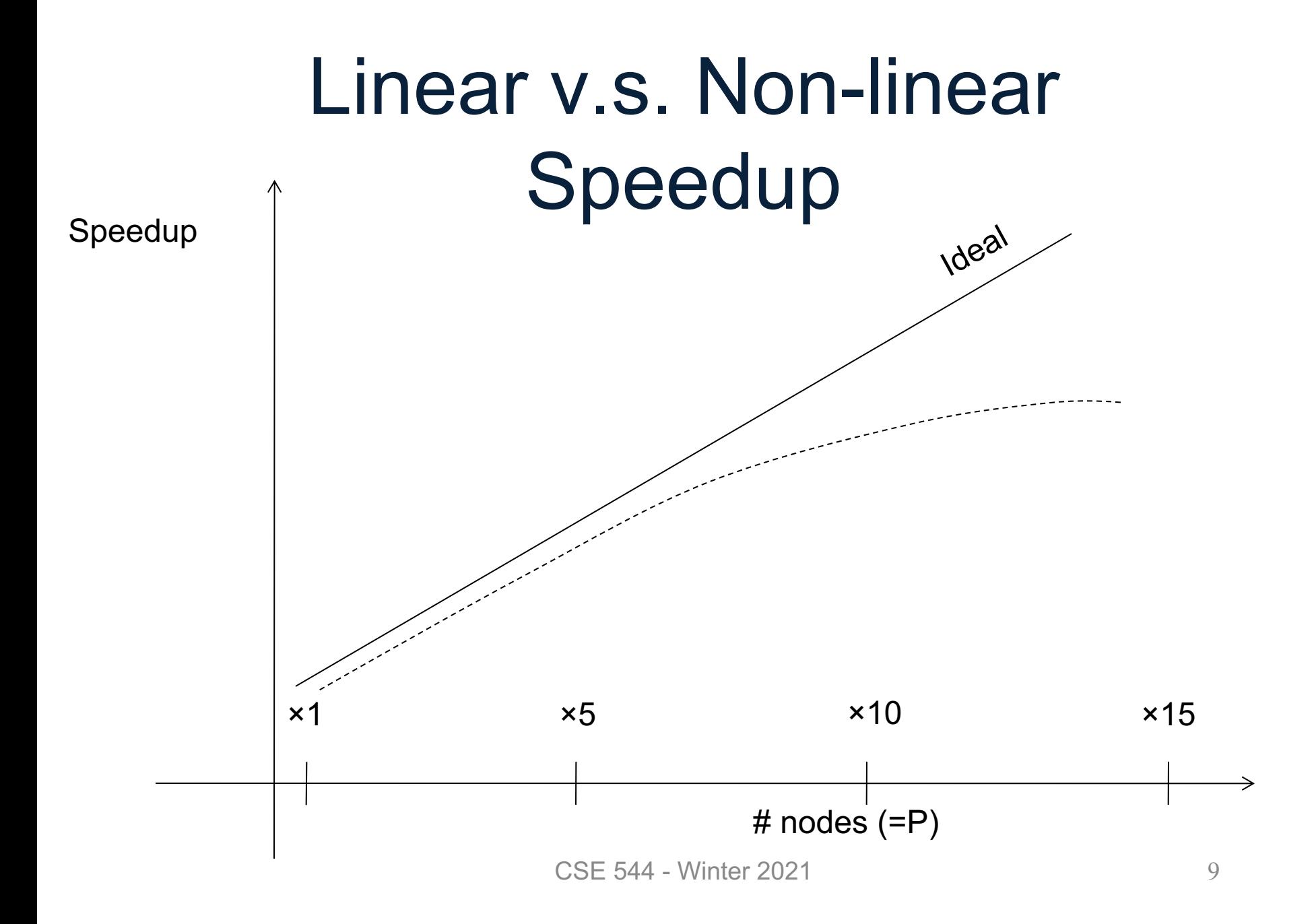

# Linear v.s. Non-linear Scaleup **Batch Scaleup**  $\times$ 1  $\times$ 5  $\times$ 10  $\times$ 15 Ideal

CSE 544 - Winter 2021 10 # nodes (=P) AND data size

# Why Sub-linear?

#### • Startup cost

– Cost of starting an operation on many nodes

- Interference
	- Contention for resources between nodes
- Skew

– Slowest node becomes the bottleneck

#### Distributed Query Processing Algorithms

# Horizontal Data Partitioning

- Block Partition, a.k.a. Round Robin: – Partition tuples arbitrarily s.t. size( $R_1$ )≈ … ≈ size( $R_P$ )
- Hash partitioned on attribute A:
	- Tuple t goes to chunk i, where  $i = h(t.A)$  mod  $P + 1$
- Range partitioned on attribute A:
	- Partition the range of A into  $-\infty = v_0 < v_1 < ... < v_p = \infty$
	- Tuple t goes to chunk i, if  $v_{i-1} < t.A < v_i$

#### Notation

When a relation R is distributed to p servers, we draw the picture like this:

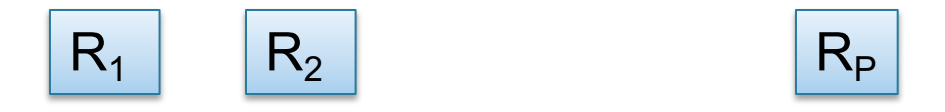

Here  $R_1$  is the fragment of R stored on server 1, etc

$$
R = R_1 \cup R_2 \cup \dots \cup R_P
$$

#### Uniform Load and Skew

- $|R| = N$  tuples, then  $|R_1| + |R_2| + ... + |R_p| = N$
- We say the load is uniform when:  $|R_1| \approx |R_2| \approx ... \approx |R_p| \approx N/p$
- Skew means that some load is much larger:  $max_i |R_i| \gg N/p$

We design algorithms for uniform load, discuss skew later

### Parallel Algorithm

• Selection σ

• Join ⊠

• Group by ɣ

#### Parallel Selection

Data: R(K, A, B, C) Query:  $\sigma_{A=V}(R)$ , or  $\sigma_{V1< A< V2}(R)$ 

- Block partitioned:
	- All servers must scan and filter the data
- Hash partitioned:
	- Can have all servers scan and filter the data
	- Or can optimize and only have some servers do work
- Range partitioned
	- Also only some servers need to do the work

### Parallel GroupBy

- Data:  $R(K, A, B, C)$  $Query: \qquad \gamma_{A, sum(C)}(R)$
- Discuss in class how to compute in each case:
- R is hash-partitioned on A
- R is block-partitioned or hash-partitioned on K

# Parallel GroupBy

- Data:  $R(K, A, B, C)$  $Query \tV_{A, sum(C)}(R)$
- Discuss in class how to compute in each case:
- R is hash-partitioned on A
	- Each server i computes locally  ${\sf y}_{{\sf A},\textsf{sum}({\sf C})}({\sf R_i})$
- R is block-partitioned or hash-partitioned on K
	- Need to reshuffle data on A first (next slide)
	- $-$  Then compute locally  $\gamma_{\mathsf{A},\mathsf{sum}(\mathsf{C})}(\mathsf{R}_{\mathsf{i}})$

Data:  $R(K, A, B, C)$ 

Query:  $V_{A, sum(C)}(R)$ 

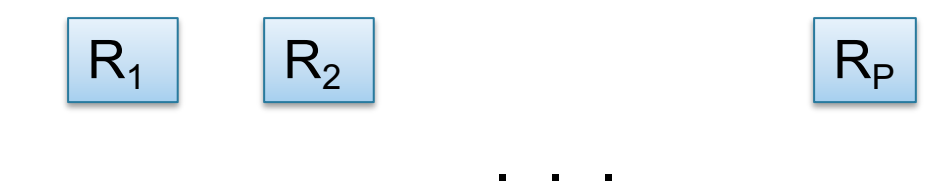

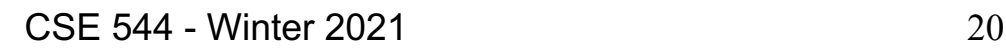

Data:  $R(K, A, B, C)$ 

Query:  $V_{A,sum(C)}(R)$ 

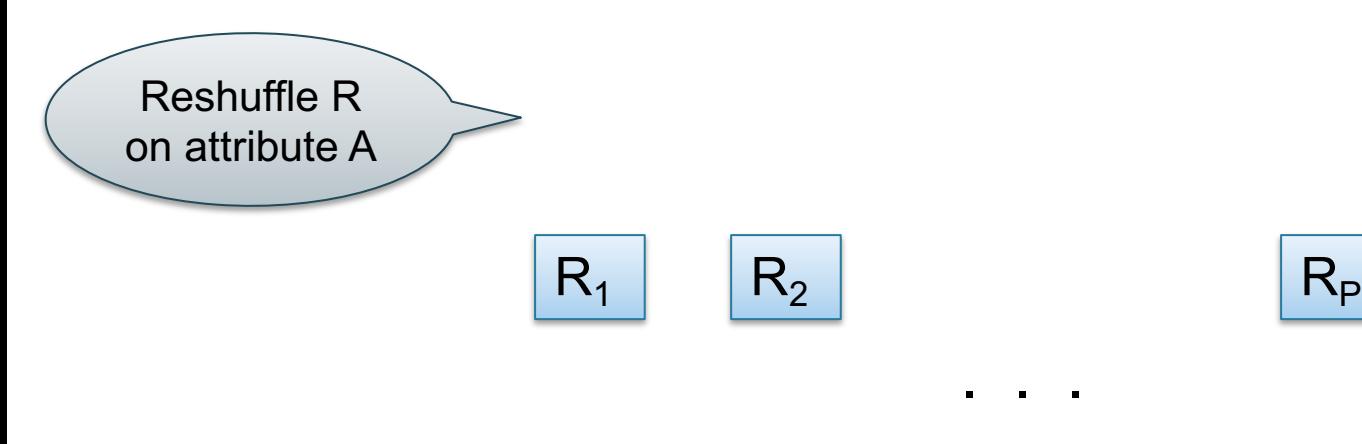

CSE 544 - Winter 2021 21

Data:  $R(K, A, B, C)$ 

Query:  $V_{A,sum(C)}(R)$ 

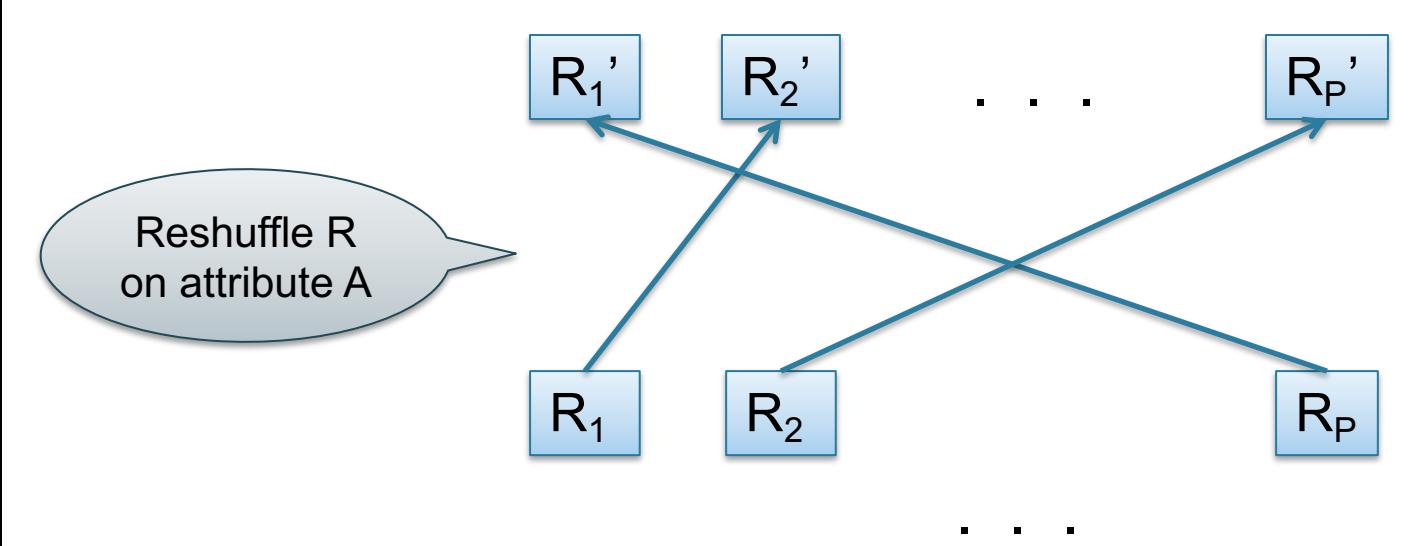

Data:  $R(K, A, B, C)$ 

Query:  $V_{A,sum(C)}(R)$ 

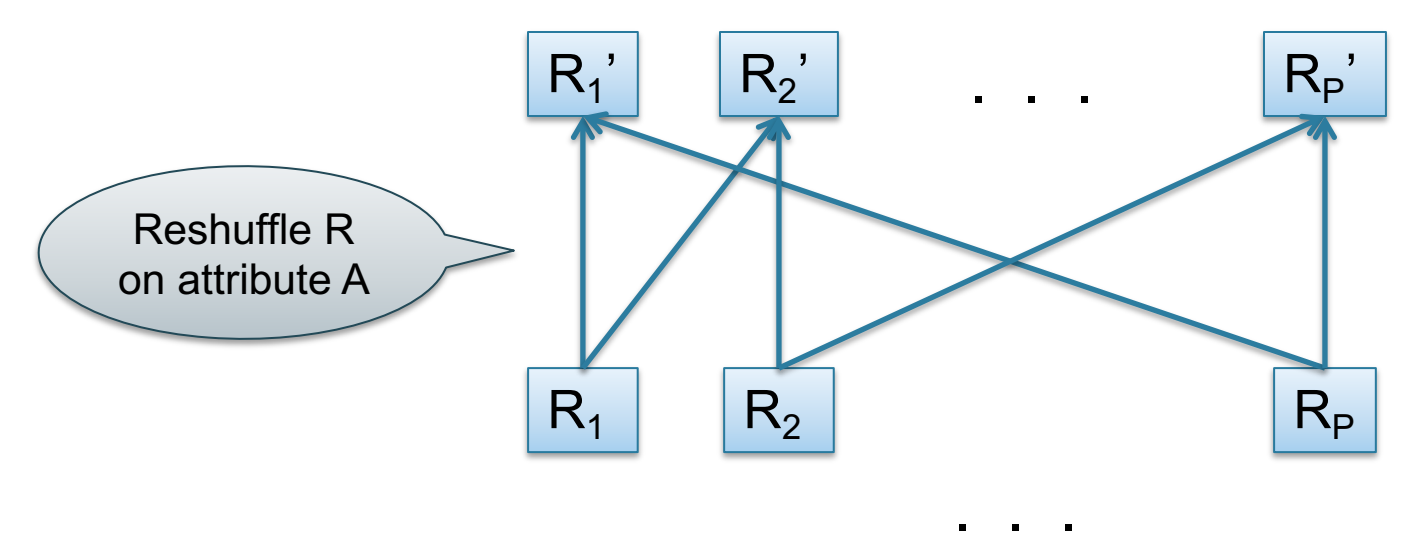

Data:  $R(K, A, B, C)$ 

Query:  $V_{A,sum(C)}(R)$ 

• R is block-partitioned or hash-partitioned on K

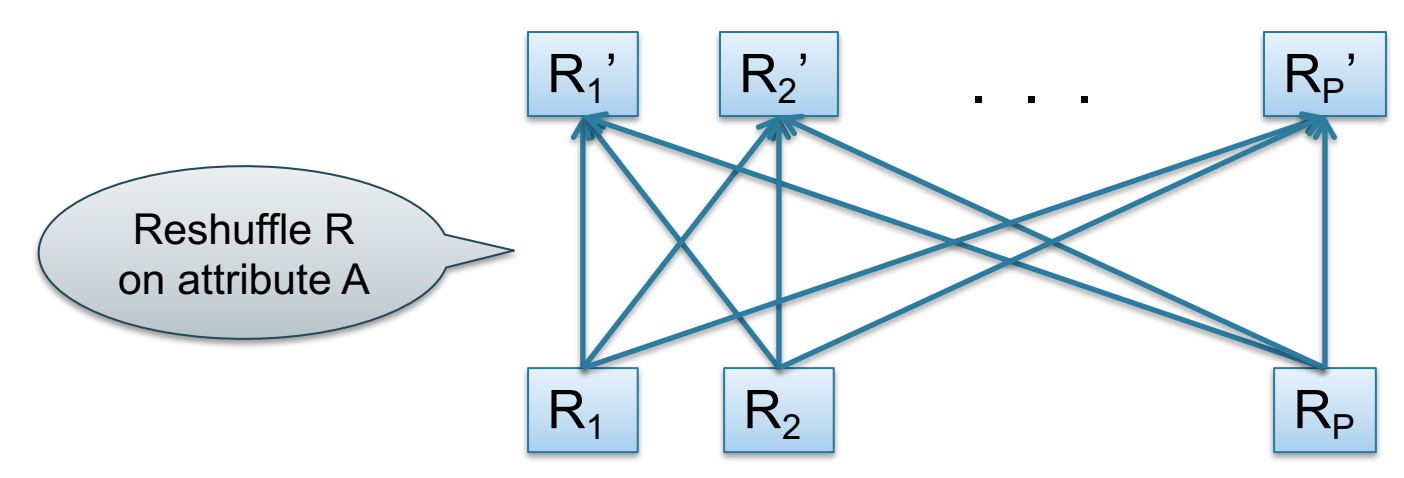

. . .

Data:  $R(K, A, B, C)$ 

Query:  $V_{A,sum(C)}(R)$ 

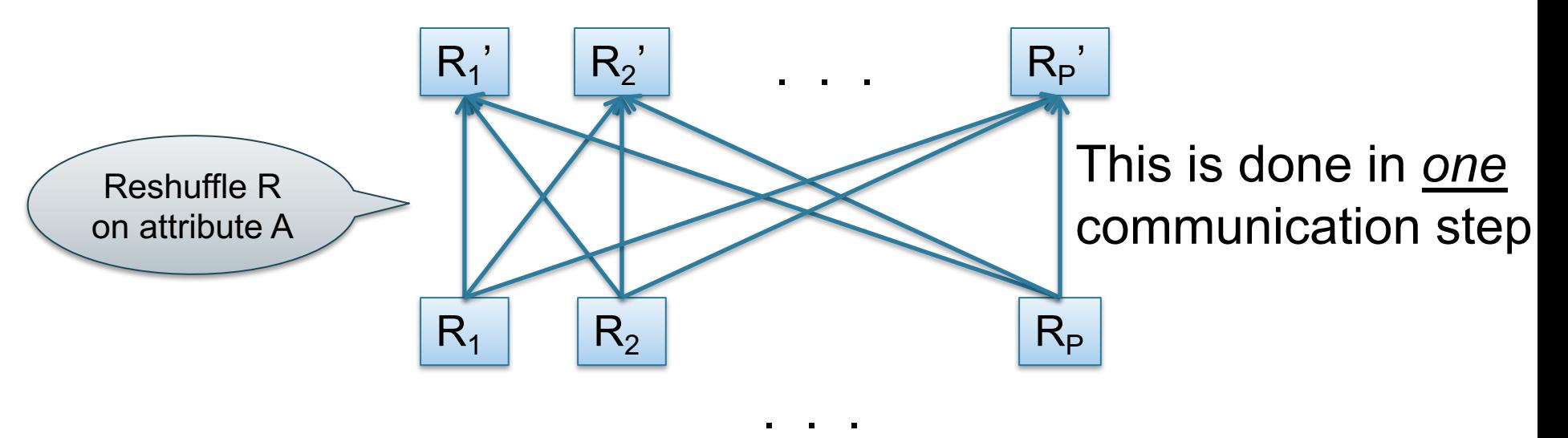

Data:  $R(K, A, B, C)$ 

Query:  $Y_{A,sum(C)}(R)$ 

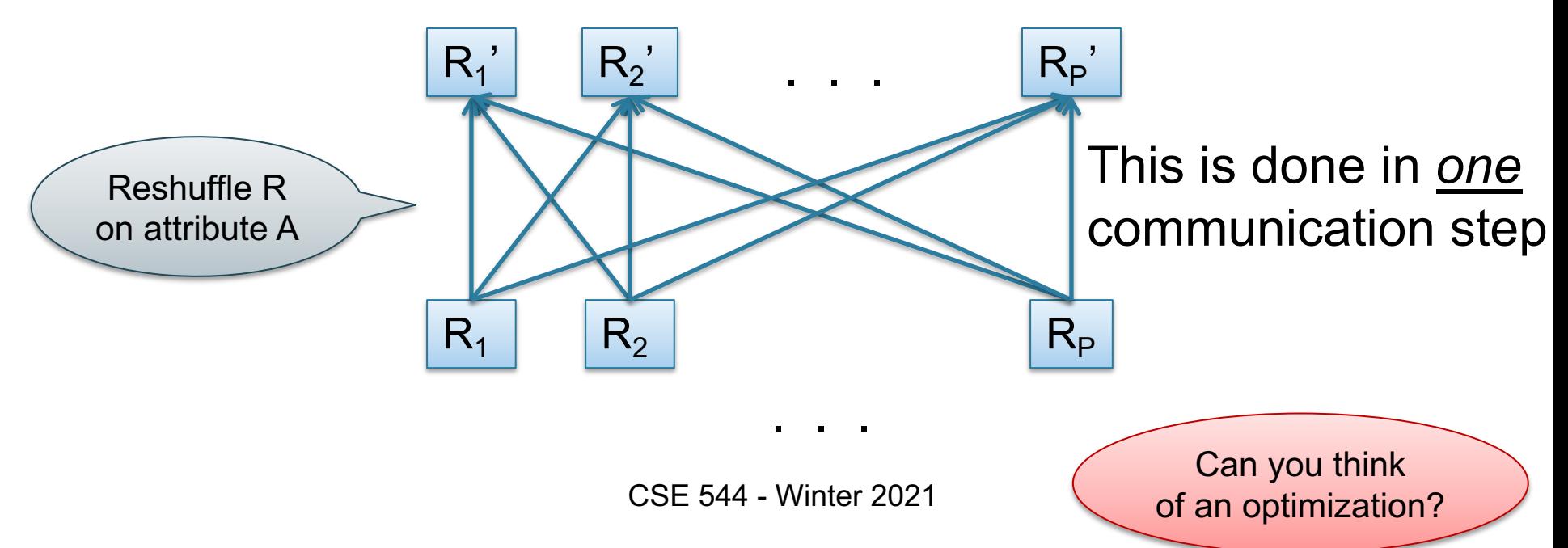

Data: R(K, A, B, C) Query:  $Y_{A, sum(C)}(R)$ 

Data:  $R(K, A, B, C)$ Query:  $V_{A,\text{sum}(C)}(R)$ 

**Step 0**: [Optimization] each server i computes local group-by:  $T_i = Y_{A, sum(C)}(R_i)$ 

Data:  $R(K, A, B, C)$ Query:  $V_{A,\text{sum}(C)}(R)$ 

**Step 0**: [Optimization] each server i computes local group-by:  $T_i = Y_{A, sum(C)}(R_i)$ 

**Step 1**: partitions tuples in  $T_i$  using hash function  $h(A)$ :  ${\mathsf T}_{\mathsf{i},1},\ {\mathsf T}_{\underline{\mathsf{i}},2},\ \ldots,\ {\mathsf T}_{\mathsf{i},\mathsf{p}}$ then send fragment  $\mathsf{T}_{\mathsf{i},\mathsf{j}}$  to server j

Data: R(K, A, B, C) Query:  $V_{A,\text{sum}(C)}(R)$ 

**Step 0**: [Optimization] each server i computes local group-by:  $T_i = Y_{A, sum(C)}(R_i)$ 

**Step 1**: partitions tuples in  $T_i$  using hash function  $h(A)$ :  ${\mathsf T}_{\mathsf{i},1},\ {\mathsf T}_{\underline{\mathsf{i}},2},\ \ldots,\ {\mathsf T}_{\mathsf{i},\mathsf{p}}$ then send fragment  $\mathsf{T}_{\mathsf{i},\mathsf{j}}$  to server j

**Step 2**: receive fragments, union them, then group-by  $R_j' = T_{1,j} \cup ... \cup T_{p,j}$ Answer' $_{j}$  =  $_{\mathsf{Y}_{\mathsf{A}, \mathsf{sum}(C)}}(R_{j})$ 

# Example Query with Group By

#### SELECT a, sum(b) as sb FROM R WHERE  $c > 0$ GROUP BY a

# Example Query with Group By

#### SELECT a, sum(b) as sb FROM R WHERE  $c > 0$ GROUP BY a

 $\sigma_{c>0}$  $\gamma$  a, sum(b) $\rightarrow$ sb R

# Example Query with Group By

#### SELECT a, sum(b) as sb FROM R WHERE  $c > 0$ GROUP BY a

Machine 3  $\sigma_{c>0}$  $\gamma$  a, sum(b) $\rightarrow$ sb R

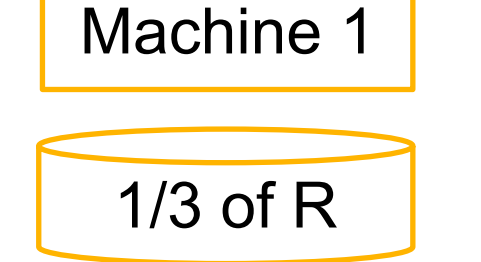

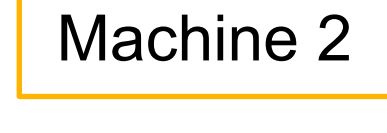

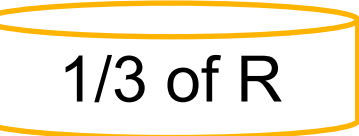

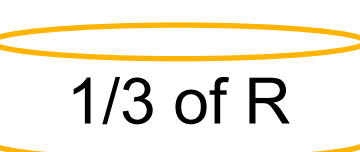

#### SELECT a, sum(b) as sb FROM R WHERE c > 0 GROUP BY a

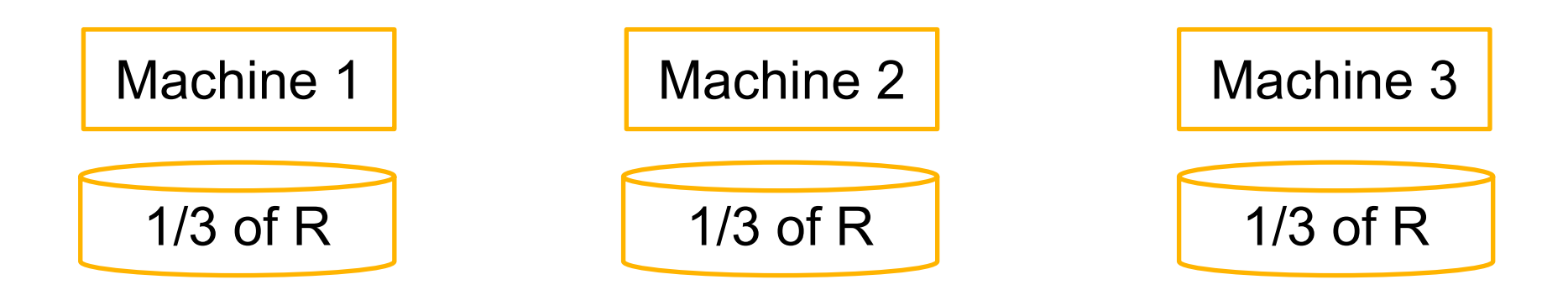

#### SELECT a, sum(b) as sb FROM R WHERE c > 0 GROUP BY a

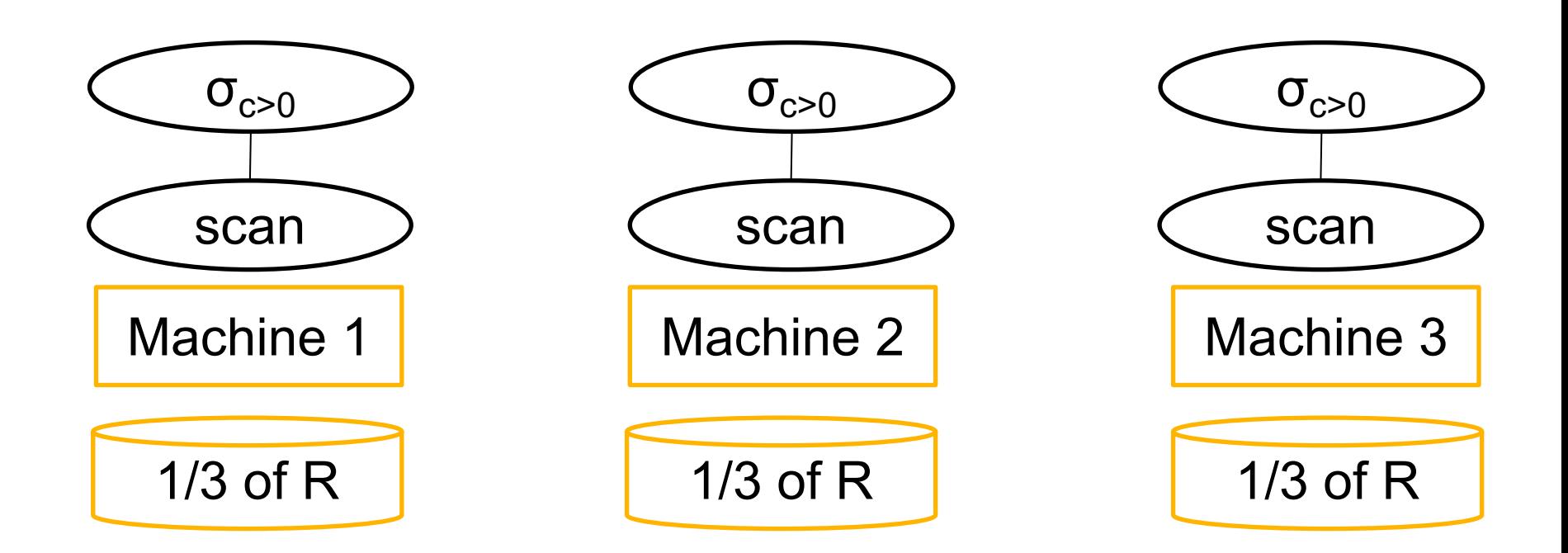

#### SELECT a, sum(b) as sb FROM R WHERE c > 0 GROUP BY a

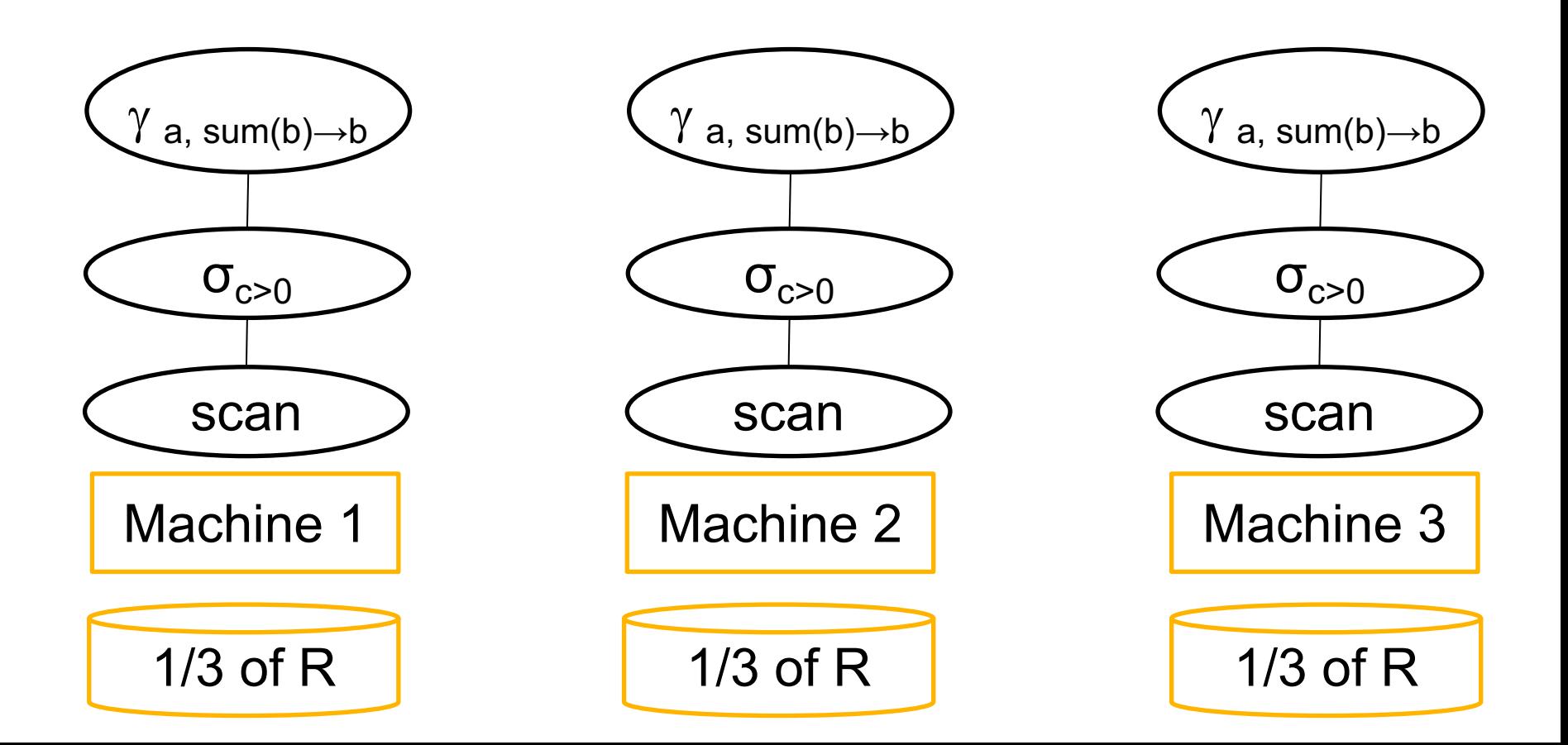
#### SELECT a, sum(b) as sb FROM R WHERE c > 0 GROUP BY a

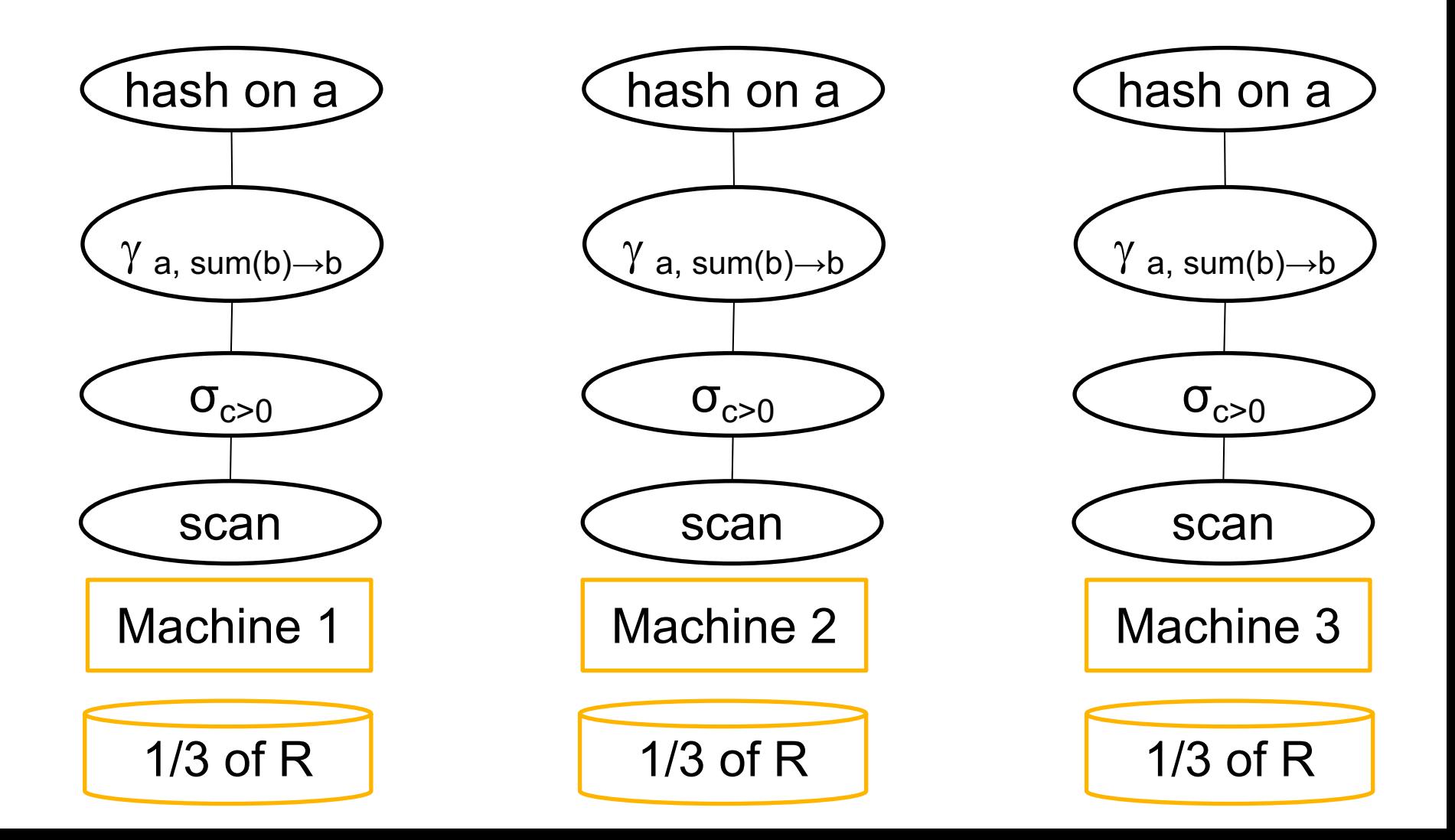

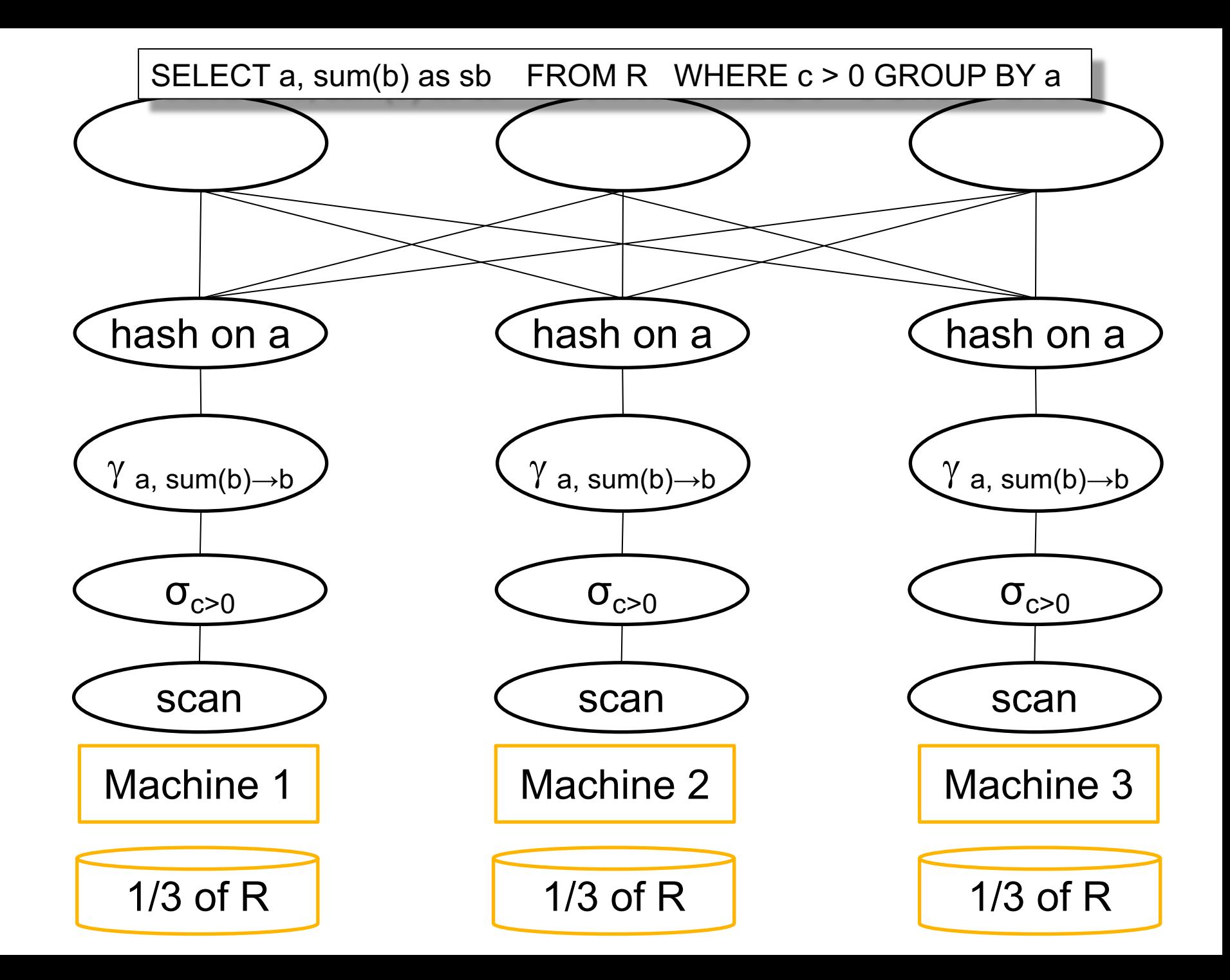

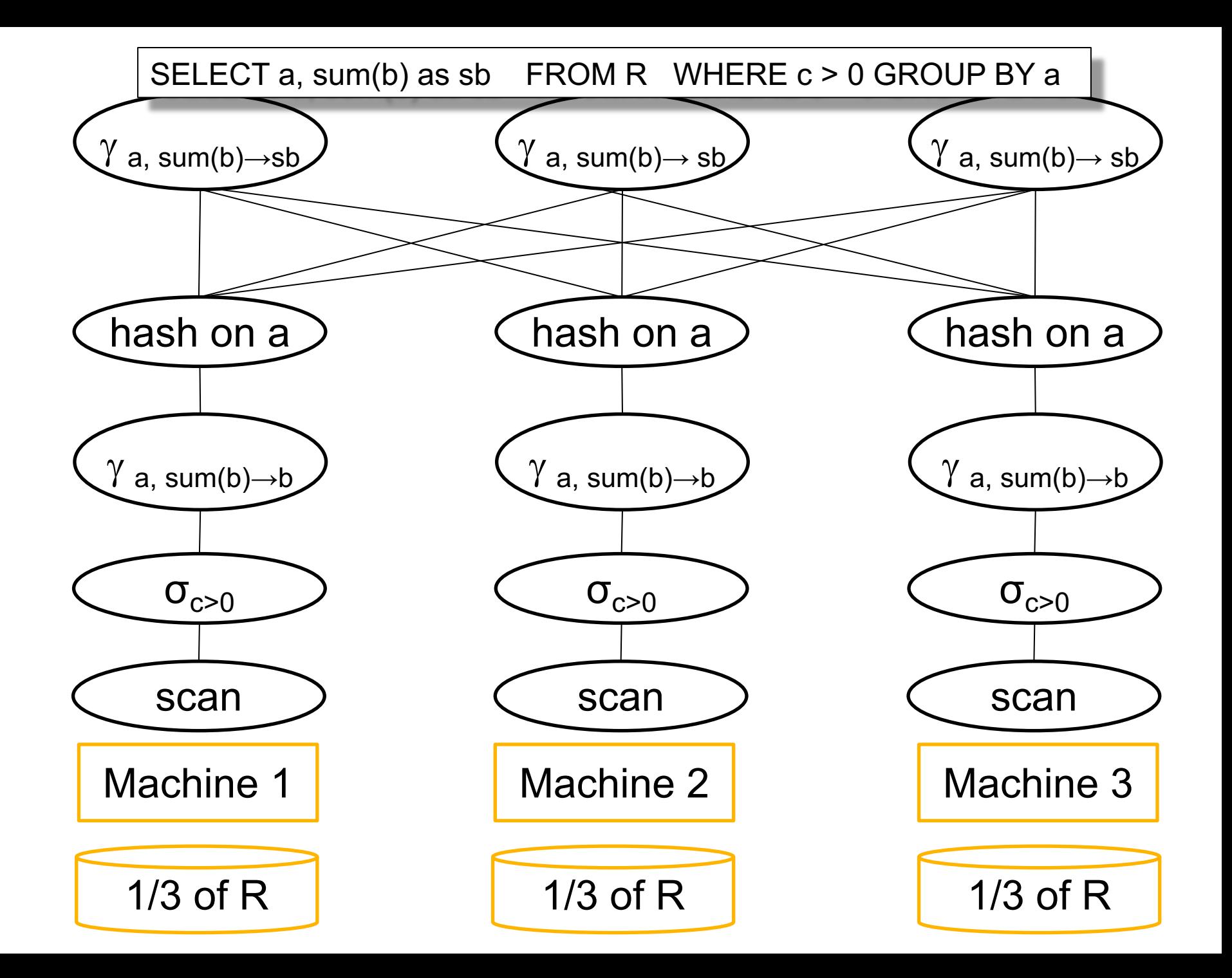

## Pushing Aggregates Past Union

The rule that allowed us to do early summation is:

 $\gamma_{A, sum(B) \to C}(R_1 \cup R_2) =$ 

 $=\gamma_{A, sum(D) \to C}(\gamma_{A, sum(B) \to D}(R_1) \cup \gamma_{A, sum(B) \to D}(R_2))$ 

For example:

- $R_1$  has B= x,y,z;  $R_2$  has B=u,w
- Then:  $x+y+z+u+w = (x+y+z) + (u+w)$

## Pushing Aggregates Past Union

Which other rules can we push past union?

- Sum?
- Count?
- Avg?
- Max?
- Median?

## Pushing Aggregates Past Union

#### Which other rules can we push past union?

• Sum?

- Count?
- Avg?
- Max?
- Median?

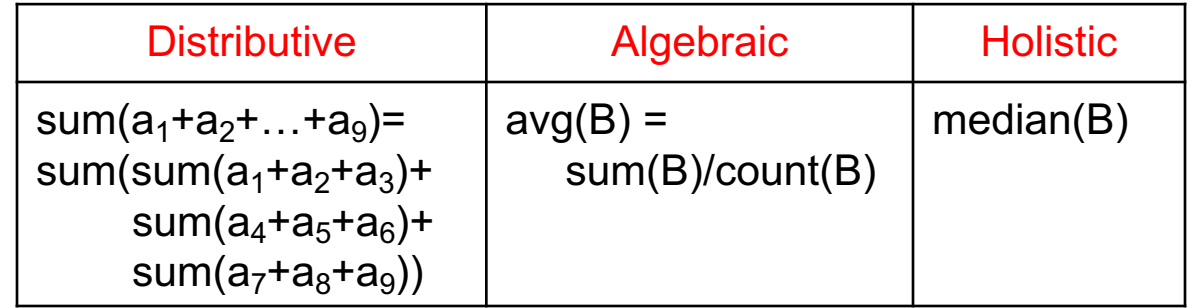

## Speedup and Scaleup

Consider the query  $Y_{A, sum(C)}(R)$ Assume the local runtime for group-by is linear O(|R|)

If we double number of nodes P, what is the runtime?

If we double both P and size of R, what is the runtime?

## Speedup and Scaleup

Consider the query  $Y_{A,\text{sum}(C)}(R)$ Assume the local runtime for group-by is linear O(|R|)

If we double number of nodes P, what is the runtime?

• Half (chunk sizes become  $\frac{1}{2}$ )

If we double both P and size of R, what is the runtime?

• Same (chunk sizes remain the same)

## Speedup and Scaleup

Consider the query  $Y_{A, sum(C)}(R)$ Assume the local runtime for group-by is linear O(|R|)

If we double number of nodes P, what is the runtime?

• Half (chunk sizes become  $\frac{1}{2}$ )

If we double both P and size of R, what is the runtime?

• Same (chunk sizes remain the same)

#### But only if the data is without skew!  $\Big|_{45}$

## Parallel/Distributed Join

Three "algorithms":

• Hash-partitioned

• Broadcast

• Combined: "skew-join" or other names

## Hash Join:  $R \Join_{A=B} S$

Data: R(K1,A, C), S(K2, B, D) Query:  $R \bowtie_{A=B} S$ 

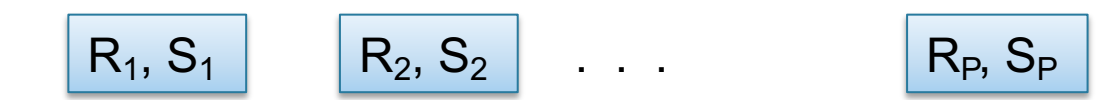

Initially, R and S are block partitioned. Notice: they may be stored in DFS (recall MapReduce)

# Hash Join:  $R \Join_{A=B} S$

Data: R(K1,A, C), S(K2, B, D) Query:  $R \bowtie_{A=B} S$ 

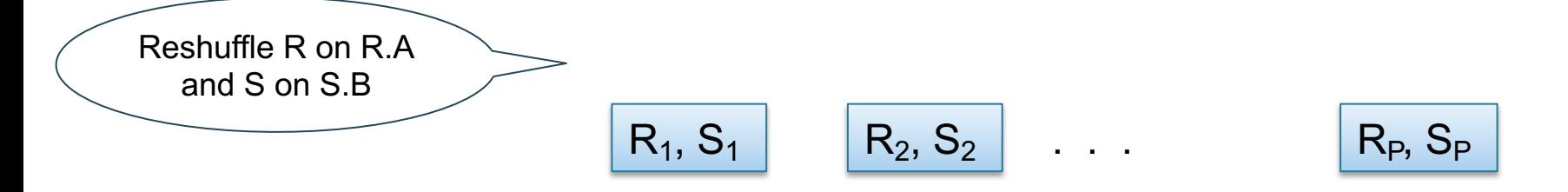

Initially, R and S are block partitioned. Notice: they may be stored in DFS (recall MapReduce)

#### Hash Join:  $R \Join_{A=B} S$ Data: R(K1,A, C), S(K2, B, D)

Query:  $R \bowtie_{A=B} S$ 

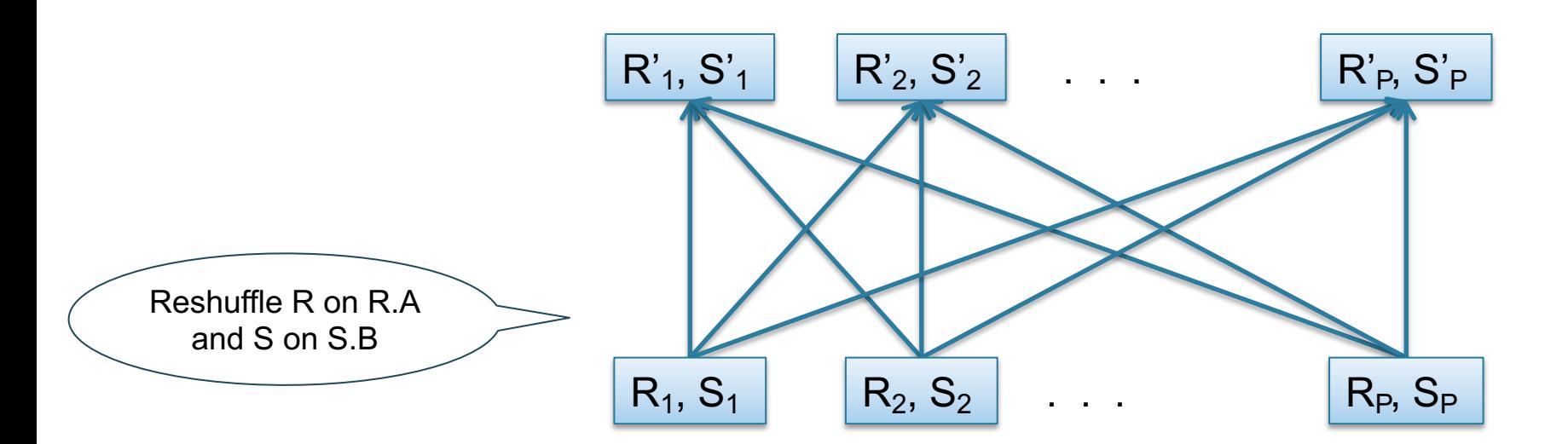

Initially, R and S are block partitioned. Notice: they may be stored in DFS (recall MapReduce)

#### Hash Join:  $R \Join_{A=B} S$ Data: R(K1,A, C), S(K2, B, D) Query:  $R \bowtie_{A=B} S$

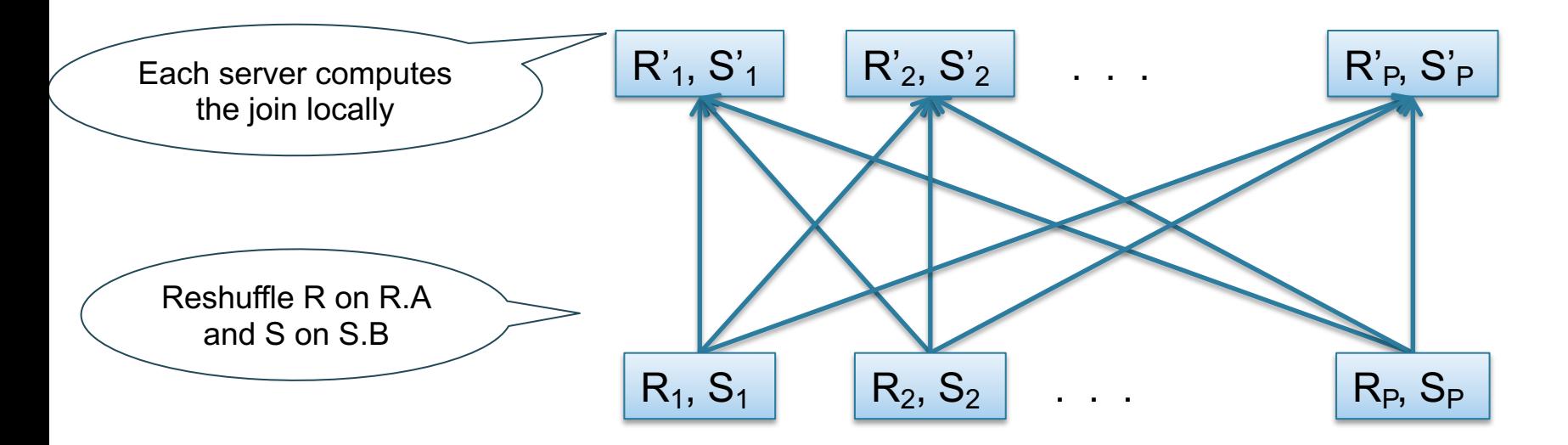

Initially, R and S are block partitioned. Notice: they may be stored in DFS (recall MapReduce)

# Hash Join:  $R \Join_{A=B} S$

- Step 1
	- Every server holding any chunk of R partitions its chunk using a hash function h(t.A)
	- Every server holding any chunk of S partitions its chunk using a hash function h(t.B)
- Step 2:
	- Each server computes the join of its local fragment of R with its local fragment of S

- When joining R and S
- If  $|R| \gg |S|$ 
	- Leave R where it is
	- Replicate entire S relation across nodes
- Also called a small join or a broadcast join

Query: R ⋈ S

#### Broadcast Join

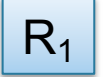

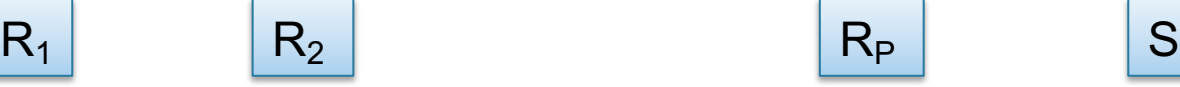

. . .

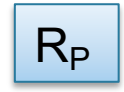

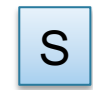

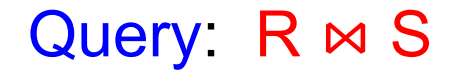

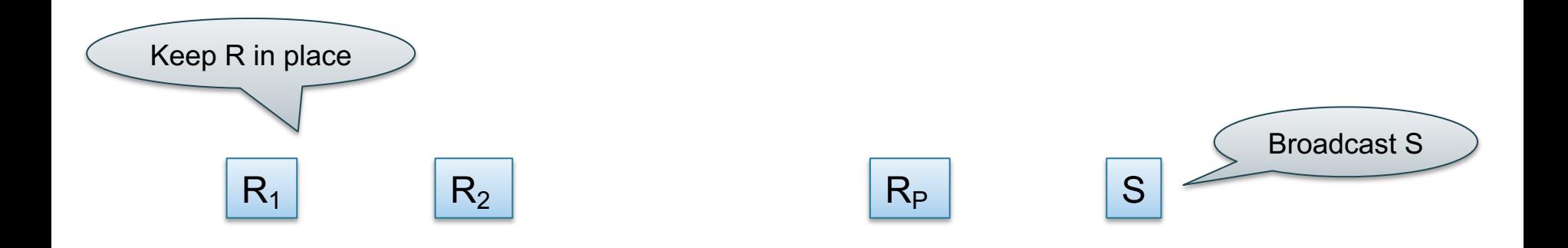

. . .

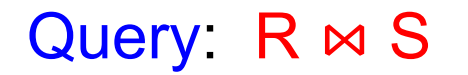

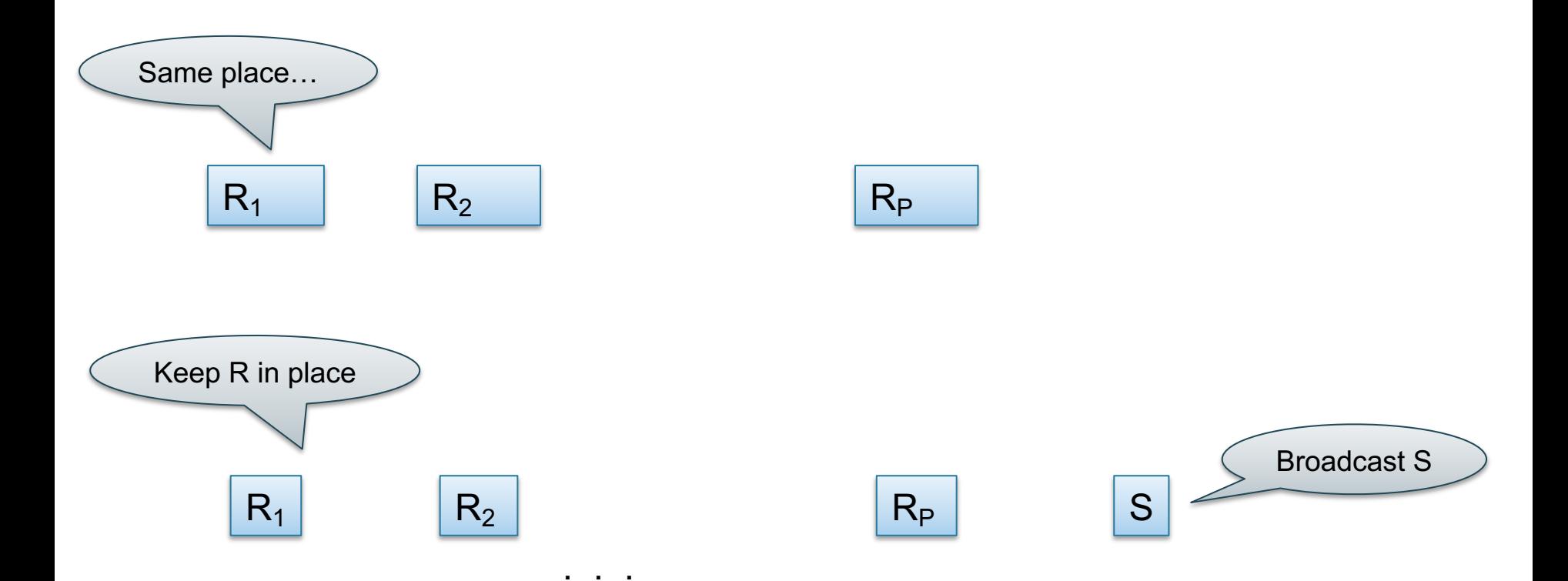

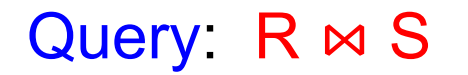

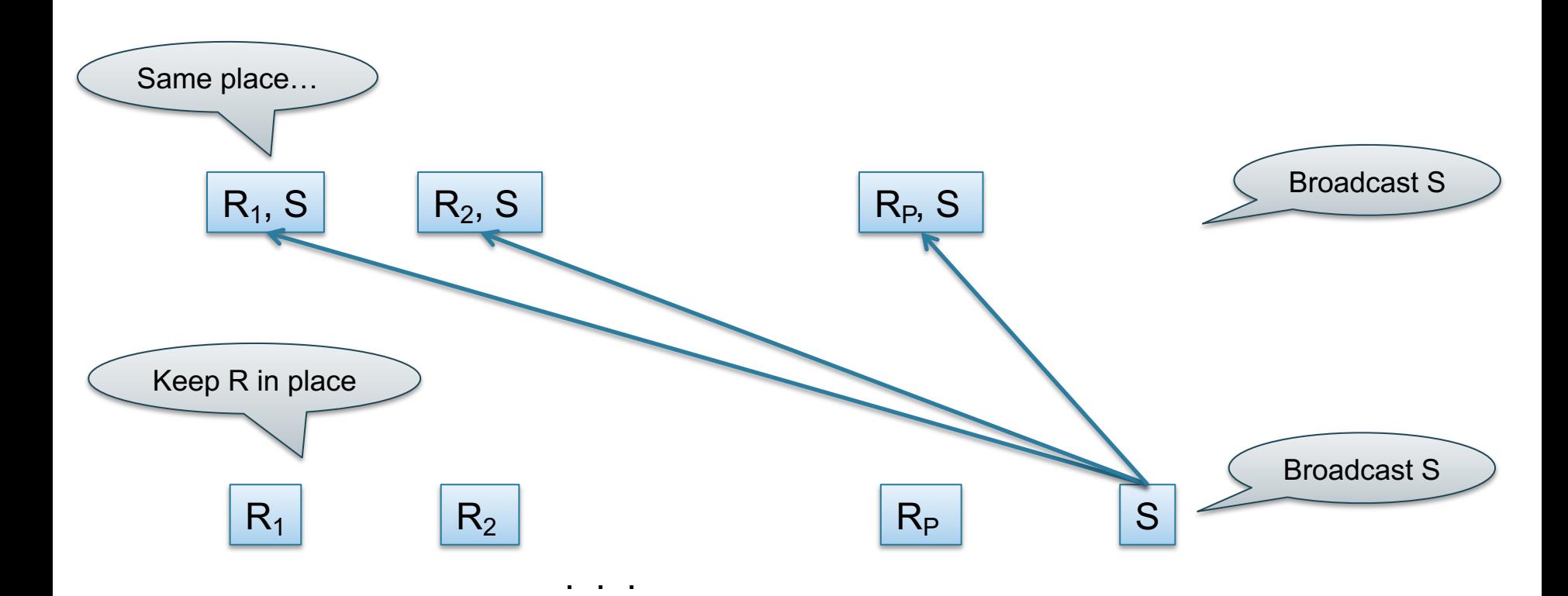

#### Skew-Join

- Hash-join:
	- Both relations are partitioned (good)
	- May have skew (bad)
- Broadcast join
	- One relation must be broadcast (bad)
	- No worry about skew (good)
- Skew join (has other names):
	- Combine both: in class

## Example Query Execution

*Find all orders from today, along with the items ordered*

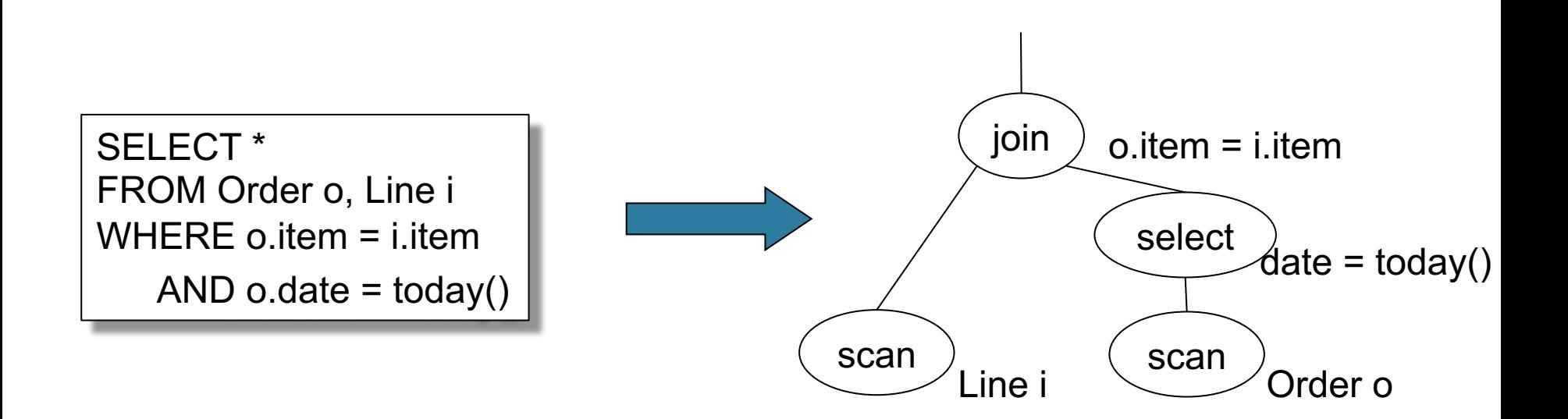

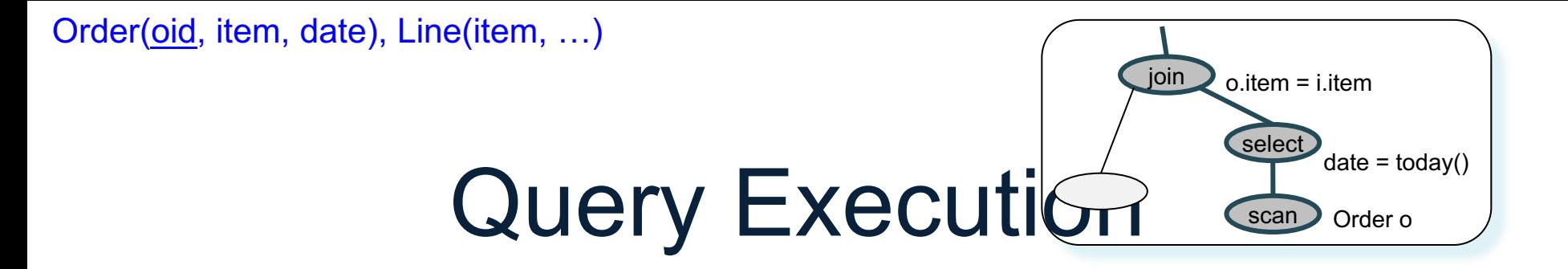

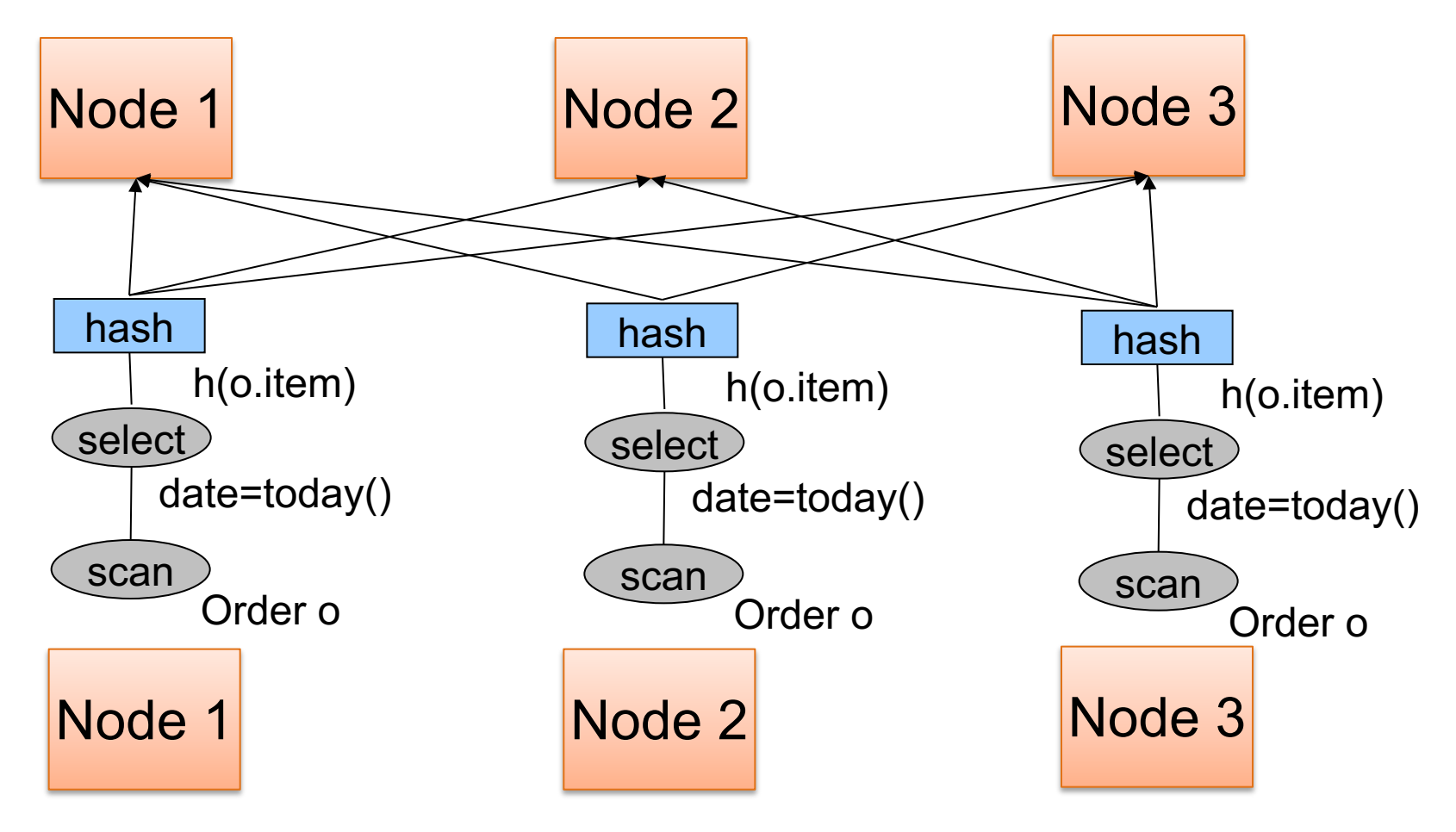

CSE 544 - Winter 2021 59

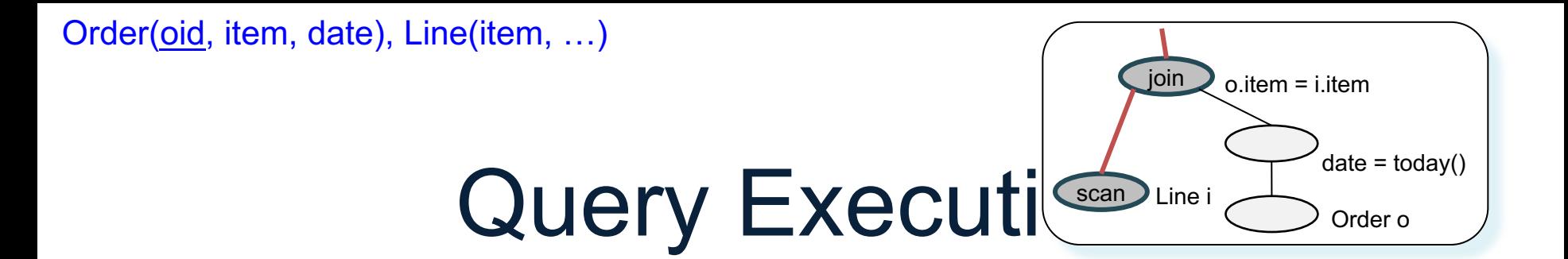

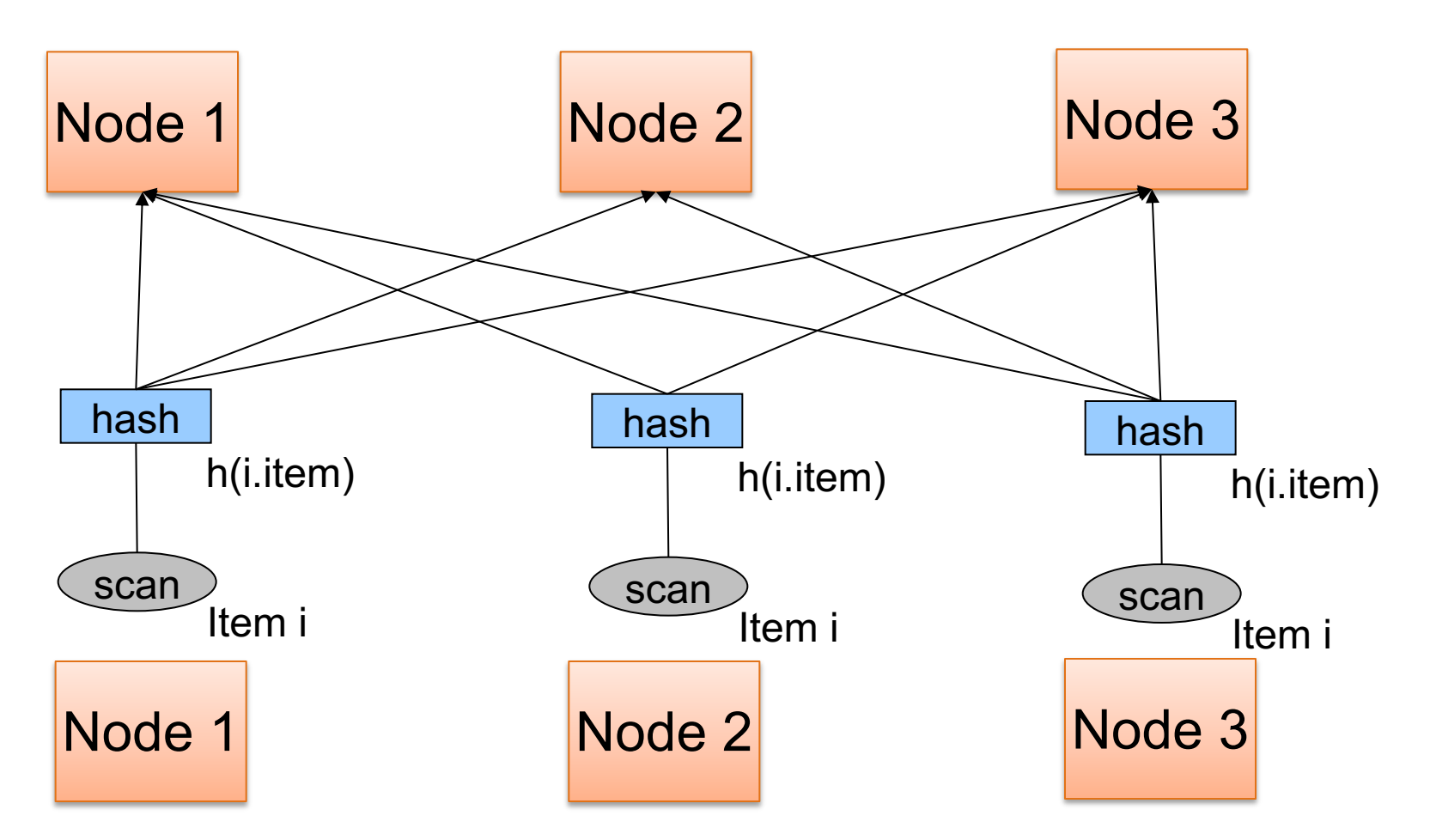

CSE 544 - Winter 2021 60

Order(oid, item, date), Line(item, …)

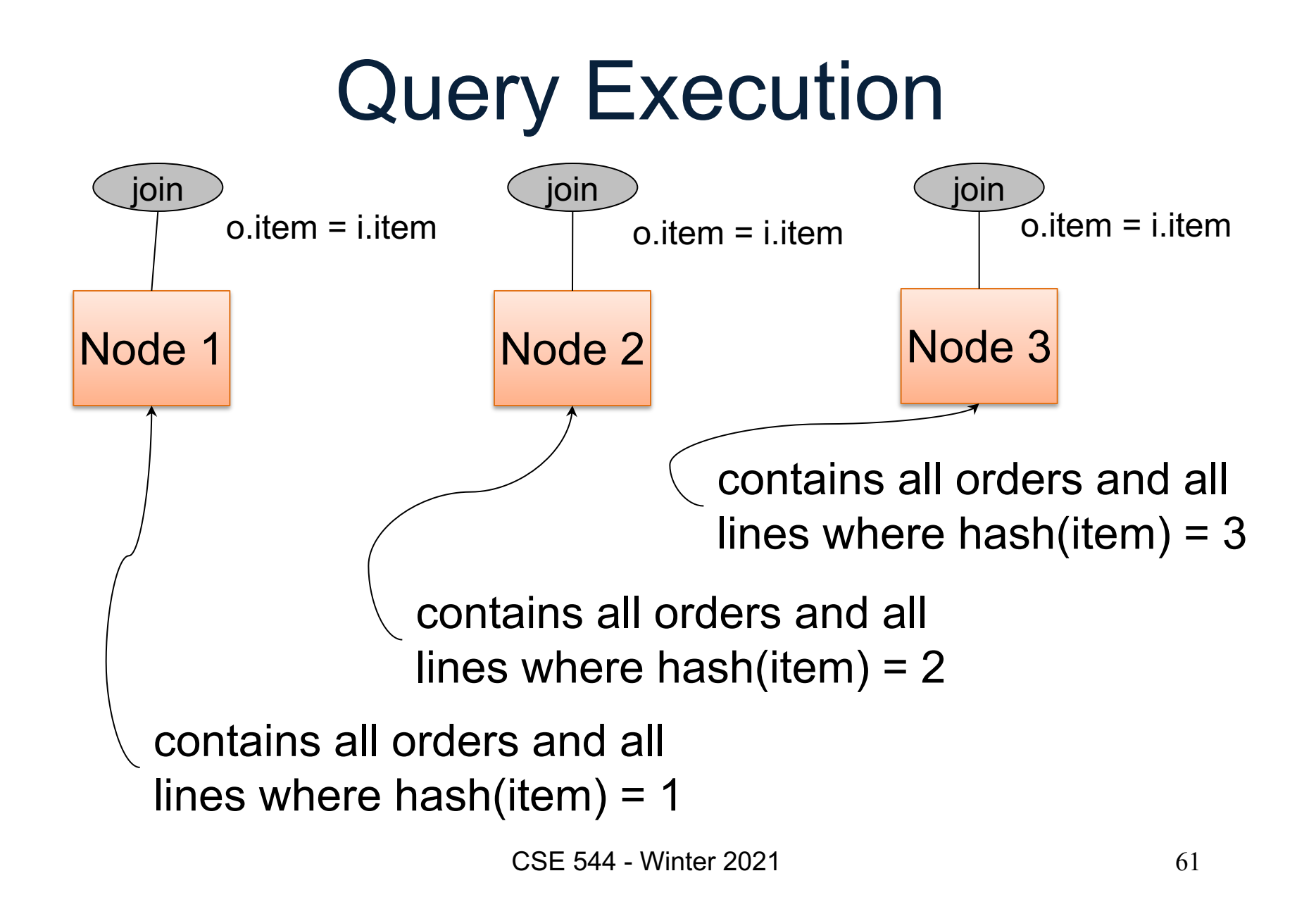

#### Example 2

SELECT \* FROM R, S, T WHERE R.b = S.c AND S.d = T.e AND  $(R.a - T.f) > 100$ 

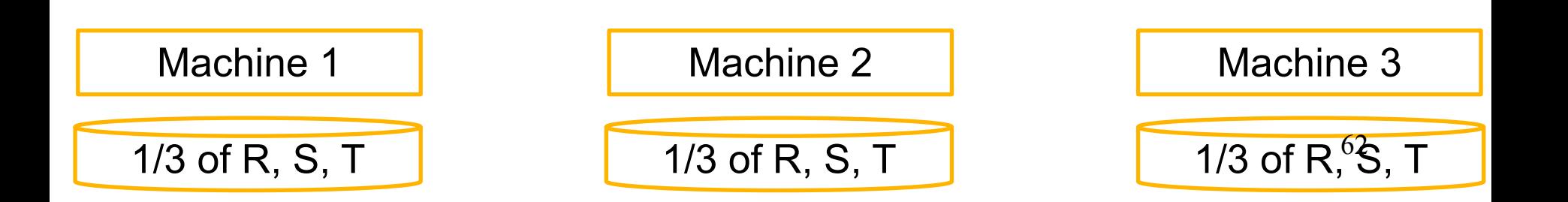

#### ... WHERE R.b = S.c AND S.d = T.e AND  $(R.a - T.f) > 100$

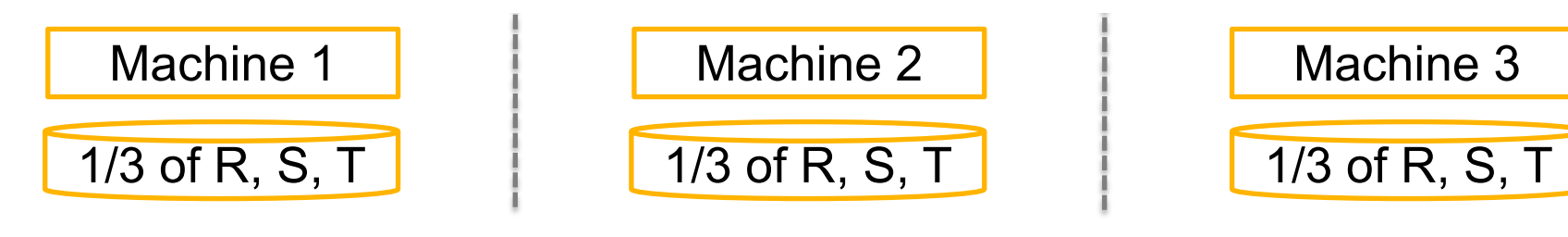

CSE 544 - Winter 2021 63

 $\ldots$  WHERE R.b = S.c AND S.d = T.e AND (R.a - T.f) > 100

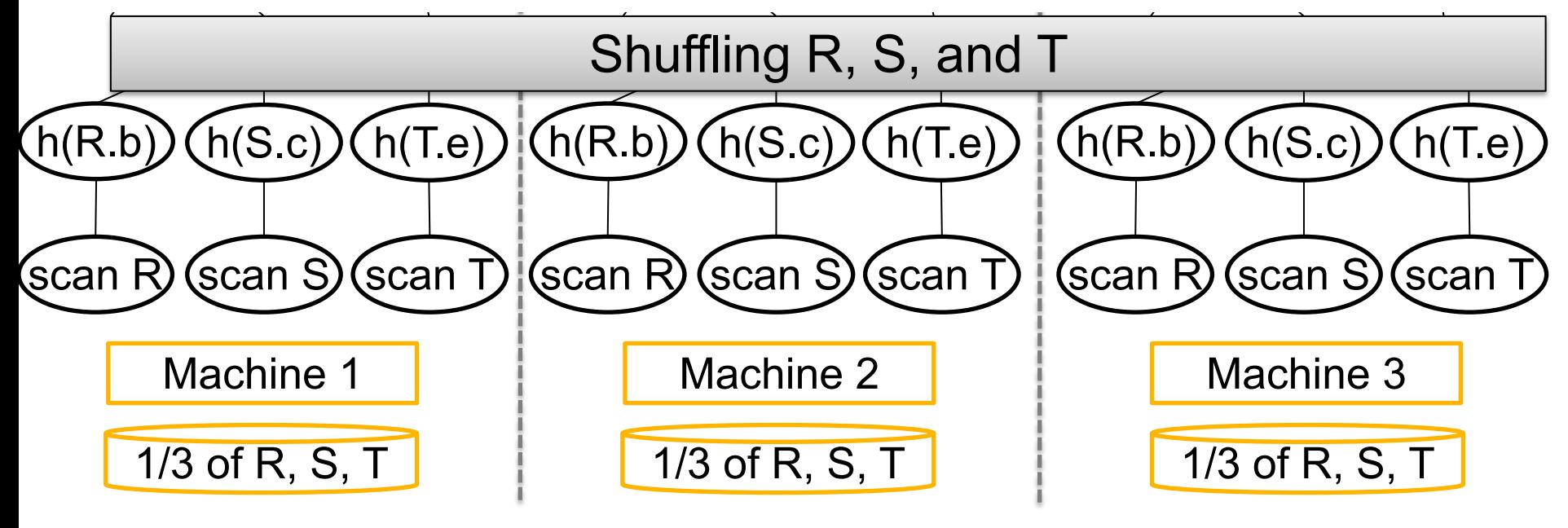

 $\ldots$  WHERE R.b = S.c AND S.d = T.e AND (R.a - T.f) > 100

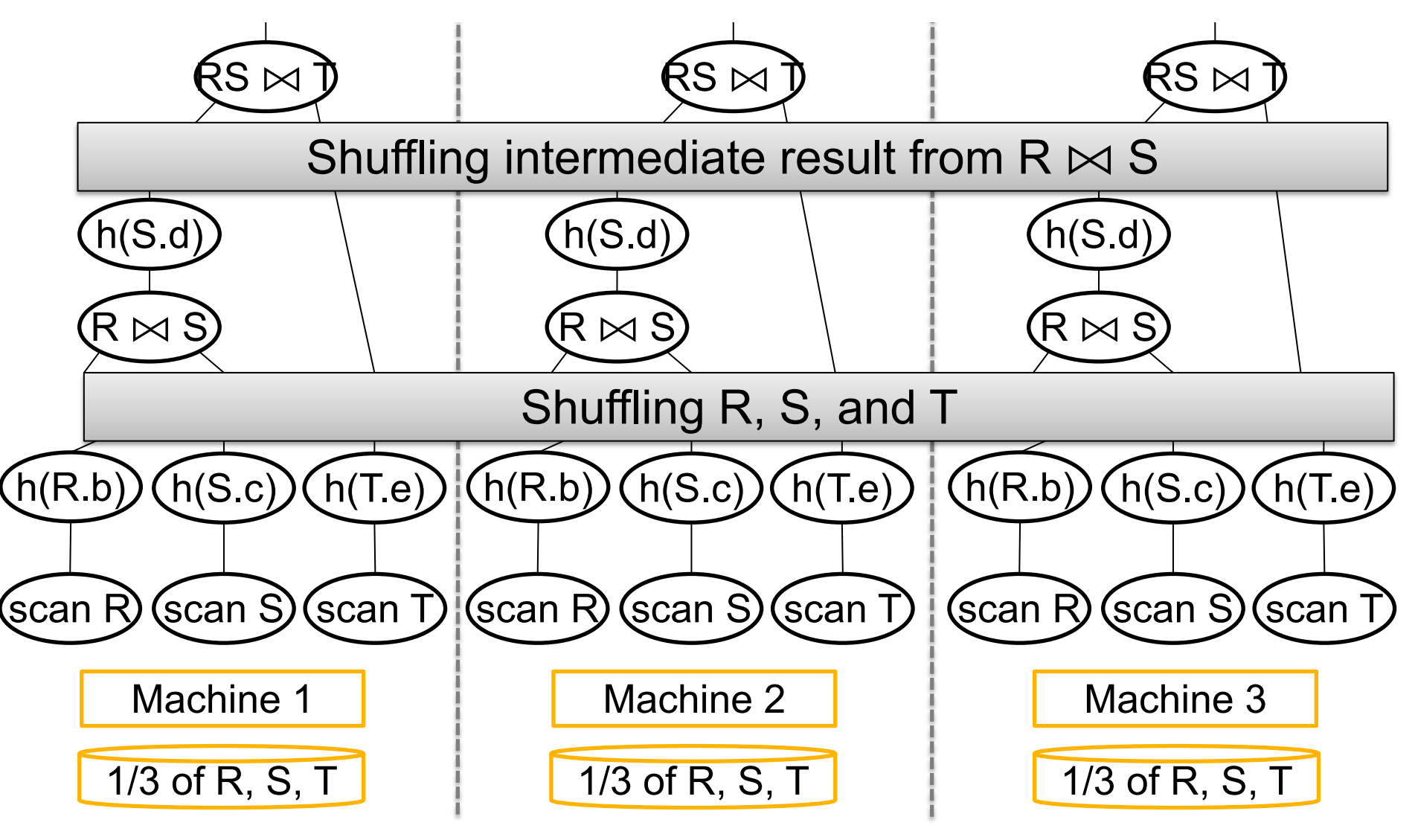

 $\ldots$  WHERE R.b = S.c AND S.d = T.e AND (R.a - T.f) > 100

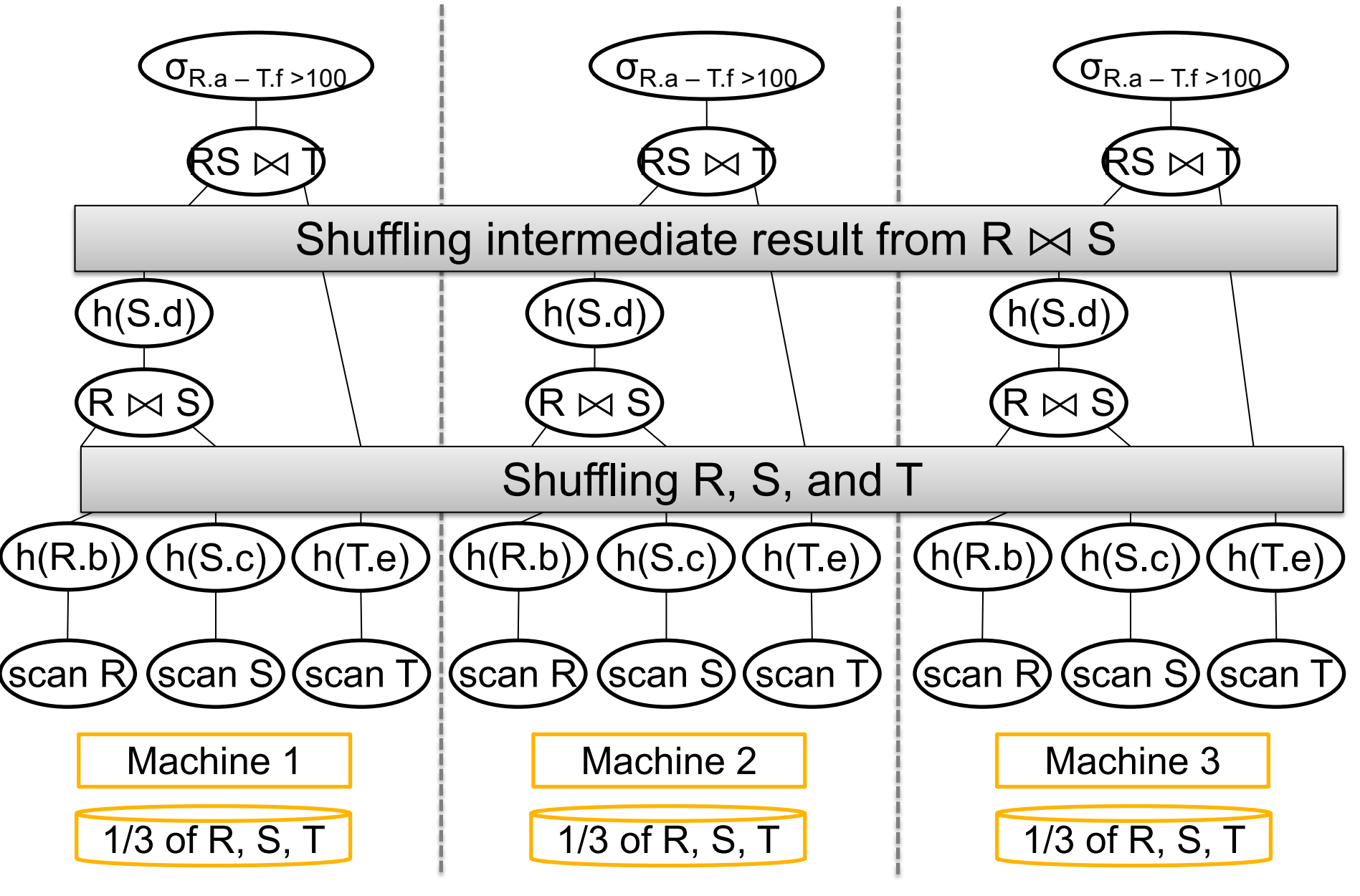

... WHERE R.b = S.c AND S.d = T.e AND  $(R.a - T.f) > 100$ 

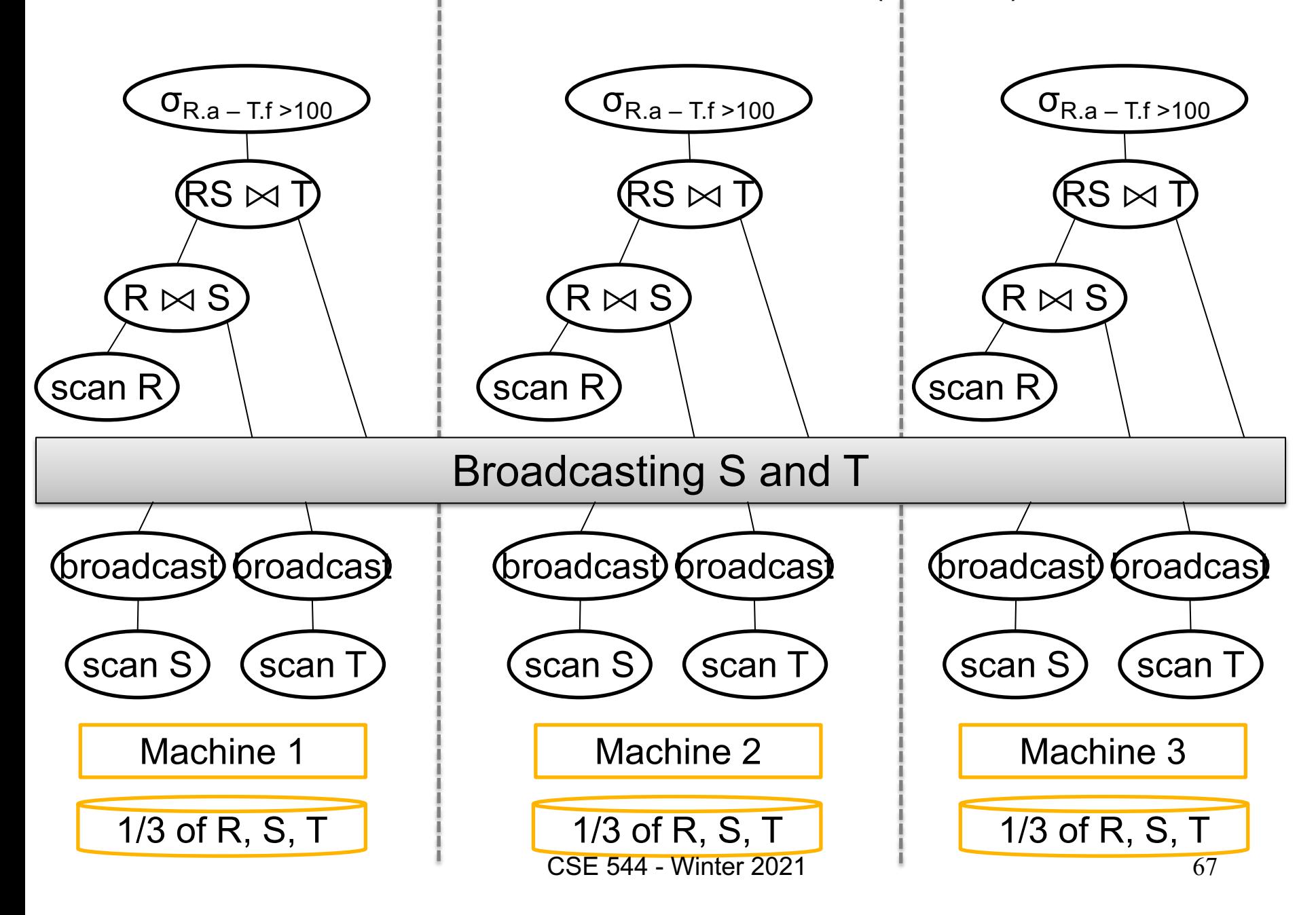

### **Skew**

#### Skew

• Skew in the input: a data value has much higher frequency than others

• Skew in the output: a server generates many more values than others, e.g. join

• Skew in the computation

## Simple Skew Handling **Techniques**

For range partition:

- Ensure each range gets same number of tuples
- E.g.:  $\{1, 1, 1, 2, 3, 4, 5, 6\} \rightarrow [1,2]$  and [3,6]
- Eq-depth v.s. eq-width histograms

## Simple Skew Handling **Techniques**

Skew in the computation:

- Create more partitions than nodes – "virtual servers"
- And be smart about scheduling the partitions
- Note: MapReduce uses this technique

#### Skew for Hash Partition

Relation R(A,B,C,…), we hash-partition on A If A is a key: we expect a uniform partition
## Skew for Hash Partition

Relation R(A,B,C,…), we hash-partition on A If A is a key: we expect a uniform partition If A is not a key:

- Some value A=v may occur very many times
	- $-$  The "Justin Bieber" effect  $\odot$

– v is called a "heavy hitter"

## Skew for Hash Partition

Relation R(A,B,C,…), we hash-partition on A If A is a key: we expect a uniform partition If A is not a key:

- Some value A=v may occur very many times
	- $-$  The "Justin Bieber" effect  $\odot$
	- v is called a "heavy hitter"
- Records with value v hashed to same server i
- Partition  $R_i$  is much larger than  $\frac{R}{p}$ ; skew!!

# Analyzing Heavy Hitters

- We will discuss how to choose the threshold such that a value that occurs more times than the threshold becomes a "heavy hitters"
- This analysis is based on Cernoff bounds, which is a general technique that is useful in statistics and randomized algorithm

Given: N data items  $V_1, \ldots, V_N$ 

- We hash-partition them to P nodes
- When is the partitioning uniform?

Given: N data items  $v_1, ..., v_N$ 

- We hash-partition them to P nodes
- When is the partitioning uniform? **Uniform**: each node has O(N/P) items

Given: N data items  $V_1, \ldots, V_N$ 

- We hash-partition them to P nodes
- When is the partitioning uniform? **Uniform**: each node has O(N/P) items **Skew:** some node has  $\gg$  N/P items

Given: N data items  $V_1, \ldots, V_N$ 

- We hash-partition them to P nodes
- When is the partitioning uniform?
- **Uniform**: each node has O(N/P) items

**Skew:** some node has  $\gg$  N/P items

- 1. Due to the hash function h, or
- 2. Due to skew in the data

Assume  $V_1, \ldots, V_N$  are distinct Hash function computes  $h(v_i) \in \{1, ..., P\}$ 

• If h is *fixed* then we can find bad items that will overload one server; how?

• If h is *random*: *balls-in-bins* problem; we analyze it using the Cernoff bound

### The Cernoff Bound

Bernoulli r.v.:  $X_1, ..., X_N \in \{0,1\}$ For all i,  $Pr(X_i = 1) = \mu \in (0,1)$ We are interested in  $Y = X_1 + X_2 + \cdots + X_N$ 

**Fact**:  $E[Y] = N\mu$ **Theorem** (Cernoff bound). If they are iid then:  $Pr(Y > (1 + \delta)E[Y]) \leq exp\left(-\frac{\delta^2}{2}\right)$ 3  $E[Y]$ 

Fix one server j;

Define indicator variables:  
\n
$$
X_1 = [h(v_1) = j], ..., X_N = [h(v_N) = j]
$$
  
\n $Pr(X_1 = 1) = ... = Pr(X_N = 1) = 1/P$ 

**Load of server j**: Load(j) =  $X_1 + X_2 + \cdots + X_N$ **Expected load:**  $E[Load(j)] = N/P$ 

Load of server j: Load(j) =  $X_1 + X_2 + \cdots + X_N$  $Expected load: E [Load(j)] =$  $\overline{N}$  $\boldsymbol{P}$ 

Load of server j: Load(j) =  $X_1 + X_2 + \cdots + X_N$  $Expected load: E [Load(j)] =$  $\overline{N}$  $\boldsymbol{P}$  $W$ hy?

**Case 1**:  $v_1, \ldots, v_N$  distinct; then  $X_1, \ldots, X_N$  are iid.

Load of server j: Load(j) =  $X_1 + X_2 + \cdots + X_N$  $Expected load: E [Load(j)] =$  $\overline{N}$  $\boldsymbol{P}$ Why?

**Case 1**:  $v_1, \ldots, v_N$  distinct; then  $X_1, \ldots, X_N$  are iid. Cernoff:  $Pr\left(\text{Load}(j) > (1 + \delta)\frac{N}{P}\right) \leq exp\left(-\frac{\delta^2}{3}\right)$  $\overline{N}$  $\boldsymbol{P}$ Skew at j

Load of server j: Load(j) =  $X_1 + X_2 + \cdots + X_N$  $Expected load: E [Load(j)] =$  $\overline{N}$  $\boldsymbol{P}$ Why?

**Case 1**:  $v_1, \ldots, v_N$  distinct; then  $X_1, \ldots, X_N$  are iid. Cernoff:  $Pr\left(\text{Load}(j) > (1 + \delta)\frac{N}{P}\right) \leq exp\left(-\frac{\delta^2}{3}\right)$  $\overline{N}$  $\boldsymbol{P}$ Union bound:  $Pr(Skew) \leq P \cdot exp\left(-\frac{\delta^2}{2}\right)$ 3  $\overline{N}$  $\overline{P}$ 86 Skew at j Skew at 1 or at 2 ... or at P

**Case 1:**  $v_1, \ldots, v_N$  distinct:  $Pr(Skew) \leq P \cdot exp\left(-\frac{\delta^2}{2}\right)$ 3  $\overline{N}$  $\overline{P}$ 

Discussion: usually N >> P

**Case 1:**  $v_1, \ldots, v_N$  distinct:  $Pr(Skew) \leq P \cdot exp\left(-\frac{\delta^2}{2}\right)$ 3  $\overline{N}$  $\overline{P}$ 

Discussion: usually  $N \gg P$ 

• E.g. want load/server < 30% above expected, then  $\delta = 0.3$  Assume N=10<sup>9</sup> and P=10<sup>3</sup>

**Case 1:**  $v_1, \ldots, v_N$  distinct:  $Pr(Skew) \leq P \cdot exp\left(-\frac{\delta^2}{2}\right)$ 3  $\overline{N}$  $\overline{P}$ 

Discussion: usually  $N \gg P$ 

• E.g. want load/server < 30% above expected, then  $\delta = 0.3$  Assume N=10<sup>9</sup> and P=10<sup>3</sup>  $Pr(Skew) \leq 1000 \cdot e$  $-\frac{0.09}{3}$ 10<sup>6</sup> = 1000 ·  $e^{-3.10^4} \approx 0$ 

**Case 1:**  $V_1, \ldots, V_N$  distinct:  $Pr(Skew) \leq P \cdot exp\left(-\frac{\delta^2}{2}\right)$ 3  $\overline{N}$  $\overline{P}$ 

Discussion: usually  $N \gg P$ 

• Start worrying only when  $N \approx P \ln P$  (why?)

• Don't write your own has function!

• Randomize it (how?)

• Make sure  $N \gg P$  (if not, why parallelize?)

Take away: a good hash function shall not cause skew!

**Case 2:**  $v_1$ , ...,  $v_N$  have duplicates Call v<sub>i</sub> a *heavy hitter* if it occurs >> N/P times

**Case 2:**  $v_1$ , …,  $v_N$  have duplicates Call v<sub>i</sub> a *heavy hitter* if it occurs >> N/P times

**Fact** if there exists a heavy hitter, then there exists a server j s.t. Load(j)  $\gg \frac{N}{R}$  $\overline{P}$ 

**Case 2:**  $v_1$ , …,  $v_N$  have duplicates Call v<sub>i</sub> a *heavy hitter* if it occurs >> N/P times

**Fact** if there exists a heavy hitter, then there exists a server j s.t. Load(j)  $\gg \frac{N}{R}$  $\overline{P}$ Therefore:  $Pr(Skew)=1$ 

**Case 2:**  $v_1$ , ...,  $v_N$  have duplicates Call  $v_i$  a *heavy hitter* if it occurs  $\gg$  N/P times

**Fact** if there exists a heavy hitter, then there exists a server j s.t. Load(j)  $\gg \frac{N}{R}$  $\overline{P}$ Therefore:  $Pr(Skew)=1$ 

No hash function can handle heavy hitters  $\vert$  <sup>95</sup>

**Case 3:**  $v_1, \ldots, v_N$  have duplicates, no heavy hitters Assume each value occurs  $\frac{N}{\sigma}$  $\frac{N}{c}$  times, for  $c > 1$  $v_1, v_1, ..., v_1, v_2, v_2, ..., v_2, ...$  $\boldsymbol{N}$  $\overline{cP}$  $\boldsymbol{N}$  $\overline{cP}$  $cP$  distinct values

**Case 3:**  $v_1, \ldots, v_N$  have duplicates, no heavy hitters Assume each value occurs  $\frac{N}{\sigma}$  $\frac{N}{c}$  times, for  $c > 1$  $v_1, v_1, ..., v_1, v_2, v_2, ..., v_2, ...$  $\boldsymbol{N}$  $\overline{cP}$  $\boldsymbol{N}$  $\overline{cP}$  $X_1 = [h(v_1) = j], X_2 = [h(v_2) = j], ...$  CP distinct values

**Case 3:**  $v_1, \ldots, v_N$  have duplicates, no heavy hitters Assume each value occurs  $\frac{N}{\sigma}$  $\frac{N}{c}$  times, for  $c > 1$  $v_1, v_1, ..., v_1, v_2, v_2, ..., v_2, ...$  $\boldsymbol{N}$  $\overline{cP}$  $\boldsymbol{N}$  $\overline{cP}$  $X_1 = [h(v_1) = j], X_2 = [h(v_2) = j], ...$  $Y = \sum_i X_i$   $E[Y] = c$   $Load(j) = Y \frac{N}{cP}$  $Pr(Skew) \leq P \cdot Pr(Y > (1 + \delta)E[Y])$ cP distinct values

**Case 3:**  $v_1, \ldots, v_N$  have duplicates, no heavy hitters Assume each value occurs  $\frac{N}{\sigma}$  $\frac{N}{c}$  times, for  $c > 1$  $v_1, v_1, ..., v_1, v_2, v_2, ..., v_2, ...$  $\boldsymbol{N}$  $\overline{cP}$  $\boldsymbol{N}$  $\overline{cP}$  $X_1 = [h(v_1) = j], X_2 = [h(v_2) = j], ...$  $Y = \sum_i X_i$   $E[Y] = c$   $Load(j) = Y \frac{N}{cP}$  $Pr(Skew) \leq P \cdot Pr(Y > (1 + \delta)E[Y]) \leq P \cdot exp(-\delta)$  $\delta^2 c$ 3 cP distinct values

**Case 3:**  $v_1, \ldots, v_N$  have duplicates, no heavy hitters Assume each value occurs  $\frac{N}{\sigma}$  $\frac{N}{c}$  times, for  $c > 1$  $v_1, v_1, ..., v_1, v_2, v_2, ..., v_2, ...$  $\boldsymbol{N}$  $\overline{cP}$  $\boldsymbol{N}$  $\overline{cP}$  $X_1 = [h(v_1) = j], X_2 = [h(v_2) = j], ...$  $Y = \sum_i X_i$   $E[Y] = c$   $Load(j) = Y \frac{N}{cP}$  $Pr(Skew) \leq P \cdot Pr(Y > (1 + \delta)E[Y]) \leq P \cdot exp(-\delta)$  $\delta^2 c$ 3 Need  $c \geq \ln P$ cP distinct values

### **Discussion**

Use library hash function! Randomize!

- When each value occurs  $\leq \frac{N}{R}$  $\frac{N}{P \cdot ln P}$  times, then  $Load \leq (1 + \delta)$  $\overline{N}$  $\frac{N}{P}$  with high probability
- When some value occurs  $\gg \frac{N}{R}$  $\frac{R}{P}$  times, the load will be skewed
- Gray area: when values occur  $\approx$  $\overline{N}$  $\overline{P}$ times: it can be shown that  $Load \approx$  $N \cdot \ln(P)$  $\boldsymbol{P}$ CSE 544 - Winter 2021 101

## SkewJoin

Main idea: separate the heavy hitters from the light hitters

- Hash join the light hitters: the partition is uniform because they are light
- Broadcast join the heavy hitters: works because there are very few heavy hitters

Query:  $R \Join_{A=B} S$ ,  $R.A$  = foreign key, S.A=key

Query:  $R \Join_{A=B} S$ , R.A = foreign key, S.A=key

- Step 1: find the *heavy hitters* in R.A
	- I.e. find the values v=R.A that occur  $\geq \frac{N}{R}$  $\overline{P}$ times

– There are  $\leq$  P heavy hitters! Broadcast them

Query:  $R \Join_{A=R} S$ ,  $R.A$  = foreign key, S.A=key

• Step 1: find the *heavy hitters* in R.A

– I.e. find the values v=R.A that occur  $\geq \frac{N}{R}$  $\overline{P}$ times

– There are  $\leq$  P heavy hitters! Broadcast them

• Step 2: each sever partitions locally:  $R = R_{light} \cup R_{heavy}$ ,  $S = S_{light} \cup S_{heavy}$ Notice:  $|S_{heavy}| \leq P$  (i.e. it is small)

Query:  $R \Join_{A=B} S$ ,  $R.A$  = foreign key, S.A=key

• Step 1: find the *heavy hitters* in R.A

– I.e. find the values v=R.A that occur  $\geq \frac{N}{R}$  $\overline{P}$ times

– There are  $\leq$  P heavy hitters! Broadcast them

- Step 2: each sever partitions locally:  $R = R_{light} \cup R_{heavy}$ ,  $S = S_{light} \cup S_{heavy}$ Notice:  $|S_{heavy}| \leq P$  (i.e. it is small)
- Step 3: hash-join  $R_{light} \Join S_{light}$

Query:  $R \Join_{A=B} S$ ,  $R.A$  = foreign key, S.A=key

• Step 1: find the *heavy hitters* in R.A

– I.e. find the values v=R.A that occur  $\geq \frac{N}{R}$  $\overline{P}$ times

– There are  $\leq$  P heavy hitters! Broadcast them

- Step 2: each sever partitions locally:  $R = R_{light} \cup R_{heavy}$ ,  $S = S_{light} \cup S_{heavy}$ Notice:  $|S_{heavy}| \leq P$  (i.e. it is small)
- Step 3: hash-join  $R_{light}$   $\bowtie$   $S_{light}$
- Step 4: broadcast join  $R_{heavy} \Join S_{heavy}$

### **Discussion**

• Many distributed query processors do not handle skew well

• (Project idea: how does your favorite engine handle skewed data?)

• In practice, you may need to partition skewed data manually